#### **УТВЕРЖДЕНА** Приказом Росздравнадзора or 16.07.2010 № 6723-11p/10

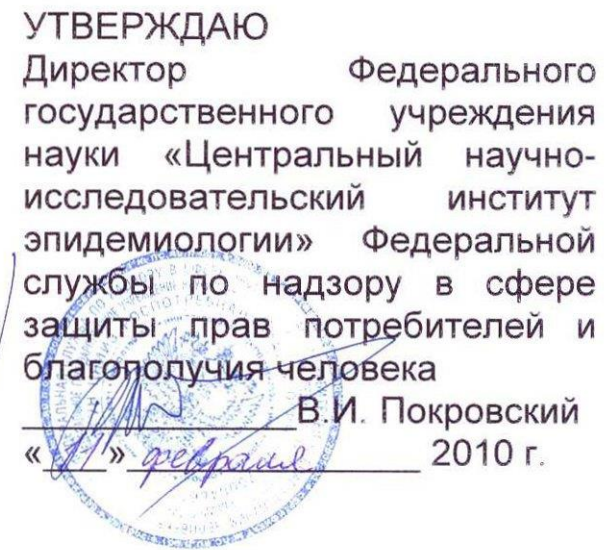

# **ИНСТРУКЦИЯ**

по применению набора реагентов

для типирования (идентификации субтипов H1N1 и H3N2)

вирусов гриппа А (*Influenza virus* A) методом полимеразной

цепной реакции (ПЦР) с гибридизационно-

флуоресцентной детекцией

**«АмплиСенс®** *Influenza virus* **A-тип-FL»**

#### **ОГЛАВЛЕНИЕ**

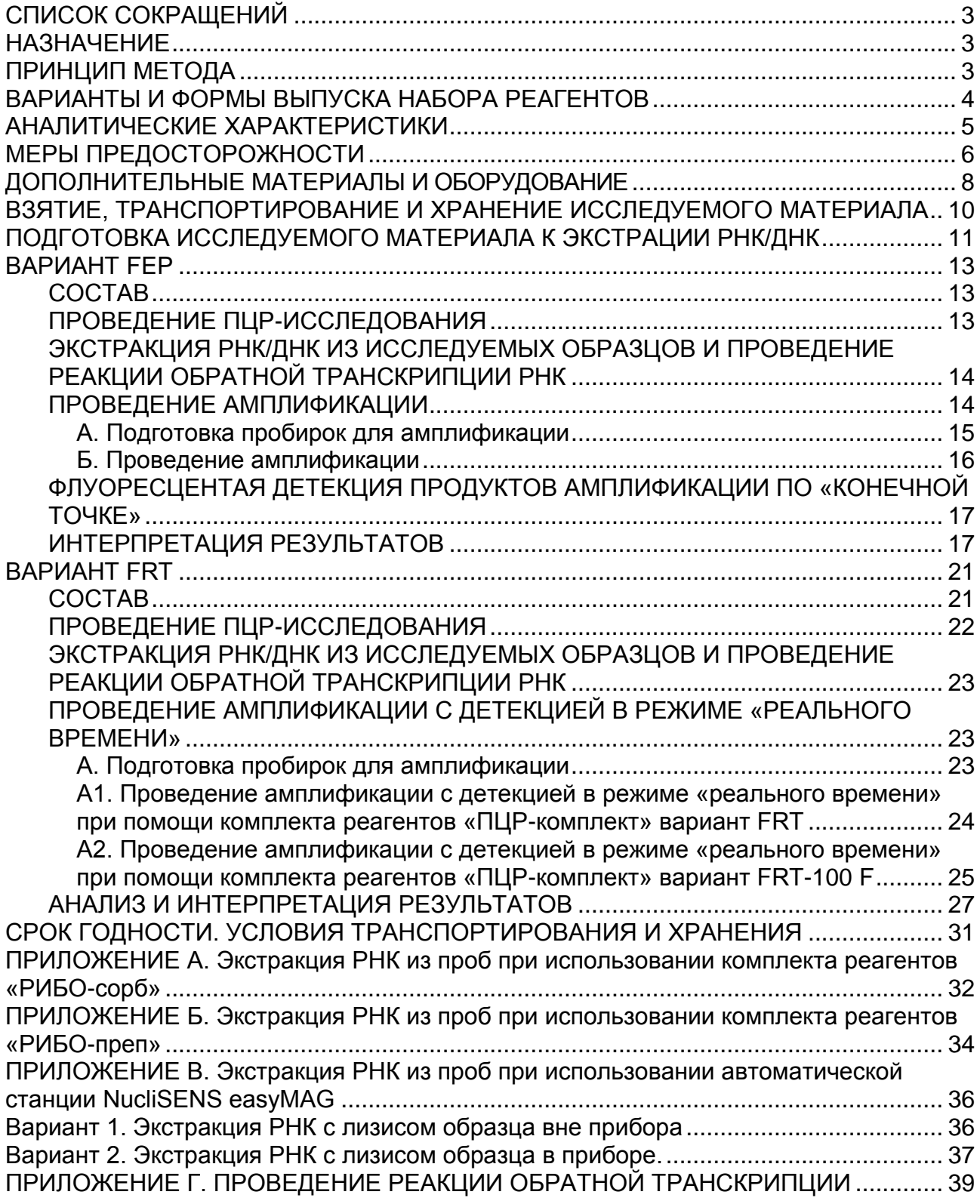

**Вариант FEP Форма 1: REF** V54-50-R0,5-FEP, **REF** H-1021-2-5; **Форма 2: REF** V54-50-R0,2-FEP, **REF** H-1022-2-2; **Вариант FRT Форма 1: REF** R-V54, **REF** H-1021-1-2; **Форма 2: REF** R-V54-100-F(RG,iQ,Dt,SC), **REF** H-1022-1 / **VER** 11.02.10 / стр. 2 из 39

# <span id="page-2-0"></span>**СПИСОК СОКРАЩЕНИЙ**

# В настоящей инструкции применяются следующие

сокращения и обозначения:

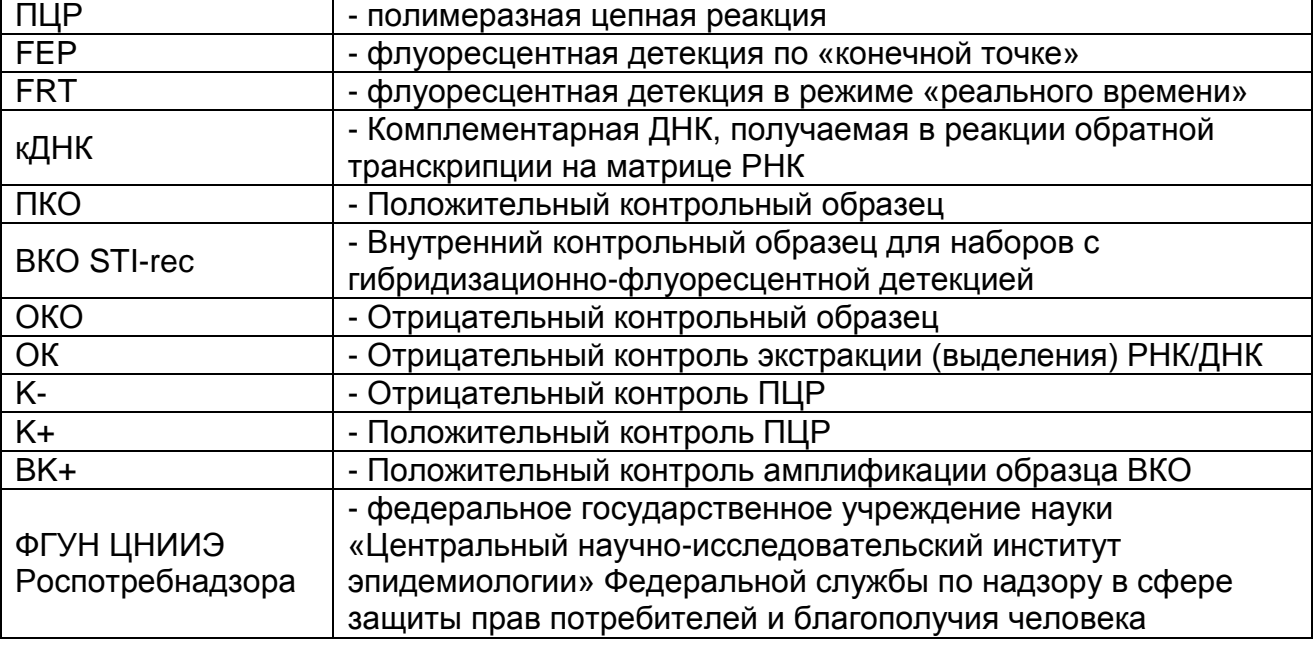

# <span id="page-2-1"></span>**НАЗНАЧЕНИЕ**

Набор реагентов **«АмплиСенс®** *Influenza virus* **A-тип-FL»**  предназначен для типирования (идентификации субтипов H1N1 и H3N2) вирусов гриппа А (*Influenza virus* A) методом полимеразной цепной реакции (ПЦР) с гибридизационнофлуоресцентной детекцией в культурах вирусов гриппа и в клиническом материале, содержащем РНК вирусов гриппа А.

Материалом для проведения ПЦР служат пробы кДНК, полученные из образцов следующего клинического материала: мазков из полости носа и ротоглотки, мокроты (либо аспиратов из трахеи), секционного материала, в которых была обнаружена РНК *Influenza virus* A.

Для экстракции РНК/ДНК и получения кДНК используются<br>боры реагентов, рекомендованные ФГУН ЦНИИЭ наборы реагентов, рекомендованные ФГУН Роспотребнадзора.

Набор реагентов рекомендуется использовать для анализа образцов кДНК, в которых была обнаружена РНК *Influenza virus* A в процессе исследования клинического материала или культур вирусов с набором реагентов «АмплиСенс® *Influenza virus* A/B-FL».

# <span id="page-2-2"></span>**ПРИНЦИП МЕТОДА**

**Вариант FEP Форма 1: REF** V54-50-R0,5-FEP, **REF** H-1021-2-5; **Форма 2: REF** V54-50-R0,2-FEP, **REF** H-1022-2-2; **Вариант FRT Форма 1: REF** R-V54, **REF** H-1021-1-2; **Форма 2: REF** R-V54-100-F(RG,iQ,Dt,SC), **REF** H-1022-1 / **VER** 11.02.10 / стр. 3 из 39 Полный анализ включает в себя три этапа: экстракцию

РНК/ДНК из образцов клинического материала, получение образца кДНК в реакции обратной транскрипции РНК, ПЦРамплификацию участков генов гемагглютинина и нейраминидазы вирусов гриппа в присутствии флуоресцентномеченых олигонуклеотидных зондов и детекцию флуоресцентного сигнала, которая производится либо непосредственно в ходе ПЦР (вариант FRT), либо после ее завершения (вариант FEP). Экстракция нуклеиновых кислот вирусов гриппа из клинического материала проводится в присутствии внутреннего контрольного образца (ВКО STI-rec), использование которого позволяет контролировать качество выполнения процедур исследования для каждого образца.

# <span id="page-3-0"></span>**ВАРИАНТЫ И ФОРМЫ ВЫПУСКА НАБОРА РЕАГЕНТОВ Набор реагентов выпускается в 2 вариантах. Вариант FEP**

Набор реагентов выпускается в 2 формах комплектации:

**Форма 1** включает комплект реагентов «ПЦР-комплект» вариант FEP (пробирки 0,5 мл).

**Форма 2** включает комплект реагентов «ПЦР-комплект» вариант FEP (пробирки 0,2 мл).

Формы комплектации предназначены для проведения амплификации кДНК c гибридизационно-флуоресцентной детекцией по «конечной точке» и различаются пробирками разной вместимости, предназначенными для разного типа амплификаторов. Для проведения полного ПЦР-исследования необходимо использовать комплекты реагентов для экстракции РНК/ДНК и получения кДНК, рекомендованные ФГУН ЦНИИЭ Роспотребнадзора.

# **Вариант FRT**

Набор реагентов выпускается в 2 формах комплектации:

**Форма 1** включает комплект реагентов «ПЦР-комплект» вариант FRT (пробирки 0,2 мл).

**Форма 2** включает комплект реагентов «ПЦР-комплект» вариант FRT-100 F.

Формы комплектации предназначены для проведения амплификации кДНК c гибридизационно-флуоресцентной детекцией в режиме «реального времени». Форма комплектации «ПЦР-комплект» вариант FRT (пробирки 0,2 мл)

**Вариант FEP Форма 1: REF** V54-50-R0,5-FEP, **REF** H-1021-2-5; **Форма 2: REF** V54-50-R0,2-FEP, **REF** H-1022-2-2; **Вариант FRT Форма 1: REF** R-V54, **REF** H-1021-1-2; **Форма 2: REF** R-V54-100-F(RG,iQ,Dt,SC), **REF** H-1022-1 / **VER** 11.02.10 / стр. 4 из 39

выпускается в пробирках для амплификации. Форма комплектации «ПЦР-комплект» вариант FRT-100 F не содержит пробирок для амплификации.

Для проведения полного ПЦР-исследования необходимо использовать комплекты реагентов для экстракции РНК/ДНК и получения кДНК, рекомендованные ФГУН ЦНИИЭ Роспотребнадзора.

# <span id="page-4-0"></span>**АНАЛИТИЧЕСКИЕ ХАРАКТЕРИСТИКИ**

**Аналитическая чувствительность**

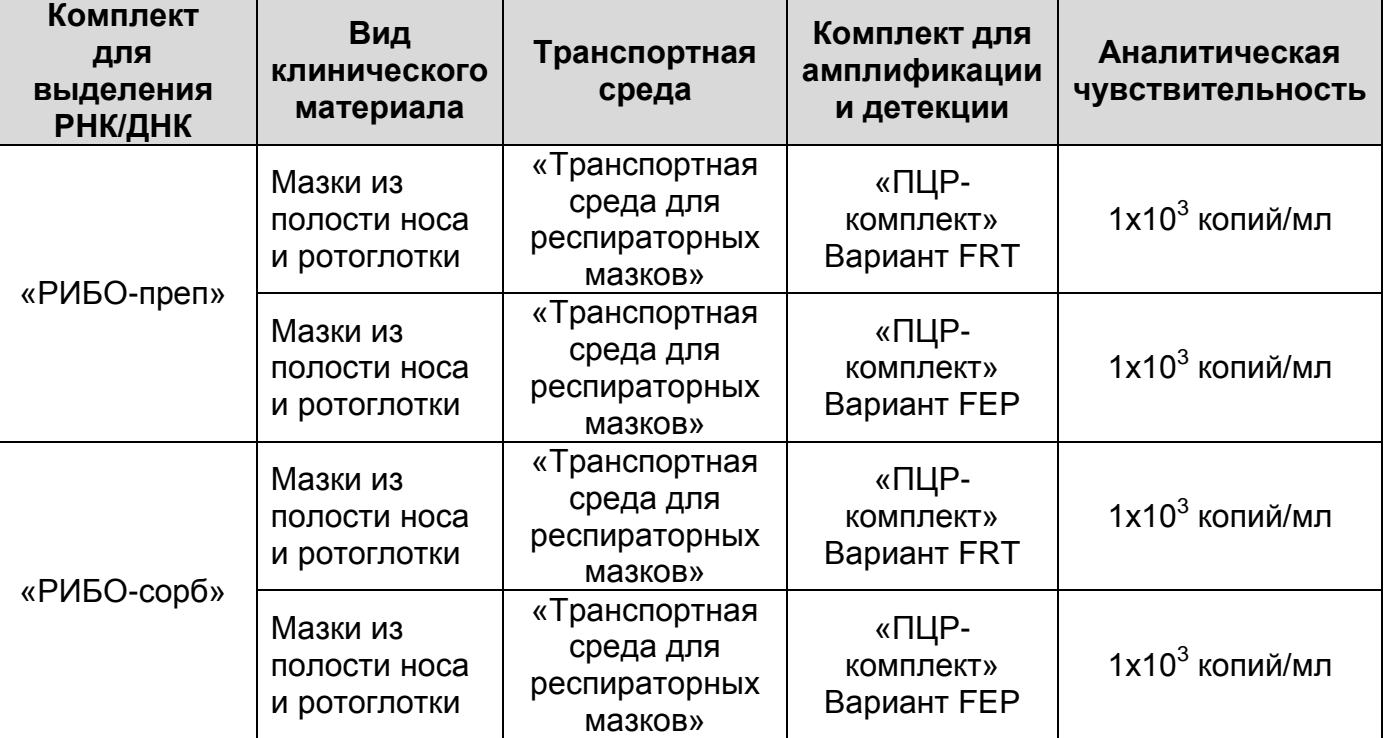

#### **Аналитическая специфичность**

Набор реагентов обнаруживает фрагменты генов гемагглютинина и нейраминидазы эпидемических штаммов вирусов гриппа A/H1N1 и A/H3N2.

Специфическая активность набора реагентов доказана при исследовании эталонных штаммов и 26 изолятов эпидемических вирусов гриппа A/H1N1, 23 изолятов эпидемических вирусов гриппа A/H3N2 выделенных с 1977 по 2008 гг. в РФ, Республиках Украина и Беларусь, а также при исследовании клинического материала с последующим подтверждением методом секвенирования фрагментов амплификации.

**Вариант FEP Форма 1: REF** V54-50-R0,5-FEP, **REF** H-1021-2-5; **Форма 2: REF** V54-50-R0,2-FEP, **REF** H-1022-2-2; **Вариант FRT Форма 1: REF** R-V54, **REF** H-1021-1-2; **Форма 2:** Показано отсутствие активности компонентов набора в отношении фрагментов генов гемагглютинина и

**REF** R-V54-100-F(RG,iQ,Dt,SC), **REF** H-1022-1 / **VER** 11.02.10 / стр. 5 из 39

нейраминидазы вирусов гриппа А субтипов Н13, Н9, Н8N4, Н2N3, H2N9, N8, H4N6, Н11N6, H12N5, H6, H10N7, H5N3, H7, H5, H5N3, вирусов гриппа В линий Ямагата и Виктория, а также кДНК/ДНК штаммов и изолятов основных возбудителей ОРЗ человека, нормальной микрофлоры полости носа и ротоглотки человека и кДНК/ДНК человека.

При исследовании изолятов вируса гриппа варианта A/H1N1(sw2009) (A/California/04/2009(H1N1)) в реакции с ПЦРсмесь-1-FEP/FRT *Influenza virus* A H1N1 наблюдается положительная реакция по идентификации гемагглютинина тип1 и отрицательная реакция по идентификации нейраминидазы тип1, что означает «эпидемический вирус гриппа субтипа H1N1 не идентифицирован (не обнаружен)».

# <span id="page-5-0"></span>**МЕРЫ ПРЕДОСТОРОЖНОСТИ**

Работа должна проводиться в лаборатории, выполняющей молекулярно-биологические (ПЦР) исследования клинического материала на наличие возбудителей инфекционных болезней, с соблюдением санитарно-эпидемических правил СП 1.3.2322- 08 «Безопасность работы с микроорганизмами III–IV групп патогенности (опасности) и возбудителями паразитарных болезней», СП 2.1.7.728-99 «Правила сбора, хранения и удаления отходов лечебно-профилактических учреждений» и методических указаний МУ 1.3.1888-04 «Организация работы при исследованиях методом ПЦР материала, инфицированного патогенными биологическими агентами III – IV групп патогенности».

При работе всегда следует выполнять следующие требования:

- Лабораторный процесс должен быть однонаправленным. Анализ проводится в отдельных помещениях (зонах), организованных в соответствии с нормативной базой.
- Следует рассматривать образцы как потенциально вызывающие инфекцию и проводить манипуляции с ними в биологическом кабинете в соответствии с СП 1.3.2322-08 «Безопасность работы с микроорганизмами III – IV групп патогенности (опасности) и возбудителями паразитарных болезней».
- Работу следует проводить в средствах индивидуальной защиты рекомендованных в нормативных документах.
- **Вариант FEP Форма 1: REF** V54-50-R0,5-FEP, **REF** H-1021-2-5; **Форма 2: REF** V54-50-R0,2-FEP, **REF** H-1022-2-2; **Вариант FRT Форма 1: REF** R-V54, **REF** H-1021-1-2; **Форма 2: REF** R-V54-100-F(RG,iQ,Dt,SC), **REF** H-1022-1 / **VER** 11.02.10 / стр. 6 из 39 - Убирать и дезинфицировать разлитые образцы или

реактивы, используя дезинфицирующие средства в соответствии СП 1.3.2322-08 «Безопасность работы с микроорганизмами III – IV групп патогенности (опасности) и возбудителями паразитарных болезней».

- Удалять неиспользованные реактивы в соответствии с требованиями СП 2.1.7.728-99 «Правила сбора, хранения и удаления отходов лечебно-профилактических учреждений».
- Перед анализом полностью разморозить необходимое количество хранившихся в замороженном состоянии реагентов при комнатной температуре. После размораживания перемешать содержимое пробирок на вортексе и центрифугировать для удаления капель с внутренней поверхности крышек.
- На всех этапах кроме этапа отбора супернатанта после центрифугирования при проведении экстракции нуклеиновых кислот использовать наконечники с фильтрами для автоматических дозаторов. Для каждого образца использовать новый наконечник.
- В целях предотвращения контаминации образцов на этапе экстракции нуклеиновых кислот перед открыванием пробирок следует проводить кратковременное центрифугирование для удаления капель жидкости с внутренней поверхности крышек пробирок.

**ВНИМАНИЕ!** При удалении отходов после амплификации (пробирок, содержащих продукты ПЦР) недопустимо открывание пробирок и разбрызгивание содержимого, поскольку это может привести к контаминации продуктами ПЦР лабораторной зоны, оборудования и реагентов.

- Применять набор строго по назначению, согласно данной инструкции.
- Допускать к работе с набором только специально обученный персонал.
- Не использовать набор по истечении срока годности.
- Использовать одноразовые перчатки, лабораторные халаты, защищать глаза во время работы с образцами и реактивами. Тщательно вымыть руки по окончании работы.
- Избегать контакта с кожей, глазами и слизистой оболочкой. При контакте немедленно промыть пораженное место водой и обратиться за медицинской помощью.

**Вариант FEP Форма 1: REF** V54-50-R0,5-FEP, **REF** H-1021-2-5; **Форма 2: REF** V54-50-R0,2-FEP, **REF** H-1022-2-2; **Вариант FRT Форма 1: REF** R-V54, **REF** H-1021-1-2; **Форма 2: REF** R-V54-100-F(RG,iQ,Dt,SC), **REF** H-1022-1 / **VER** 11.02.10 / стр. 7 из 39

- Листы безопасности материалов (MSDS – material safety data sheet) доступны по запросу.

## <span id="page-7-0"></span>**ДОПОЛНИТЕЛЬНЫЕ МАТЕРИАЛЫ И ОБОРУДОВАНИЕ** СБОР МАТЕРИАЛА ДЛЯ АНАЛИЗА

1. Транспортная среда для хранения и транспортировки респираторных мазков (производства ФГУН ЦНИИЭ Роспотребнадзора, ТУ 9398-083-01897593-2009) – реагент для хранения мазков из полости носа и ротоглотки.

ПРОВЕДЕНИЕ ПРЕДВАРИТЕЛЬНОЙ ПОДГОТОВКИ МАТЕРИАЛА

1. Муколизин (производства ФГУН ЦНИИЭ Роспотребнадзора) – реагент для проведения предварительной подготовки

мокроты и аспиратов вязкой консистенции.

ЭКСТРАКЦИЯ РНК/ДНК ИЗ ОБРАЗЦОВ. (ЗОНА 1)

- 1. Комплект реагентов для выделения «РИБО-сорб» (ТУ 9398-004-01897593-2008), «РИБО-преп» (ТУ 9398-071- 01897593-2008) или другие рекомендованные ФГУН ЦНИИЭ Роспотребнадзора.
- 2. Дополнительные материалы и оборудование для экстракции – согласно инструкции к комплекту реагентов для выделения РНК/ДНК.
- 3. Автоматическая станция для выделения РНК/ДНК (например «NucliSENS® easyMAG<sup>TM</sup>» («bioMérieux», Франция) – при использовании автоматических станций для экстракции нуклеиновых кислот.
- 4. Набор реактивов и расходных материалов к автоматической станции (например «NucliSENS $^{\circ\!\!\!\! \circ\!\!\!\!}$  easyMAG $^{\mathsf{TM}_{\boldsymbol{\mathcal{Y}}}}$  (NucliSens буфер для экстракции 1, NucliSens буфер для экстракции 2, NucliSens буфер для экстракции 3, NucliSens буфер для лизиса, NucliSens магнетизированная силика) («bioMérieux», Франция)) – при использовании автоматических станций для экстракции нуклеиновых кислот.

ПРОВЕДЕНИЕ РЕАКЦИИ ОБРАТНОЙ ТРАНСКРИПЦИИ. (ЗОНА 2)

1. Комплект реагентов для проведения реакции обратной транскрипции «РЕВЕРТА-L» с реагентом RT-G-mix-1 (ТУ 9398- 005-01897593-2008).

**Вариант FEP Форма 1: REF** V54-50-R0,5-FEP, **REF** H-1021-2-5; **Форма 2: REF** V54-50-R0,2-FEP, **REF** H-1022-2-2; **Вариант FRT Форма 1: REF** R-V54, **REF** H-1021-1-2; **Форма 2: REF** R-V54-100-F(RG,iQ,Dt,SC), **REF** H-1022-1 / **VER** 11.02.10 / стр. 8 из 39 ПРОВЕДЕНИЕ ПЦР И ГИБРИДИЗАЦИОННО-ФЛУОРЕСЦЕНТНОЙ ДЕТЕКЦИИ ПРОДУКТОВ ПЦР-

АМПЛИФИКАЦИИ. (ЗОНА 2)

**Вариант FEP:** амплификатор, адаптированный для ПЦРпробирок 0,5 мл, например, «Терцик» («ДНК-Технология», Россия) или амплификатор, адаптированный для ПЦРпробирок 0,2 мл, например, «Gradient Palm Cycler» («Corbett Research», Австралия), «GeneAmp PCR System 2700» («Applied Biosystems», США), «MaxyGene» («Axygen», США) или эквивалентные. Флуоресцентный ПЦР-детектор, например, «ALA-1/4» («BioSan», Латвия), «Джин-4» («ДНК-Технология», Россия), или эквивалентный.

**Вариант FRT:** амплификатор роторного типа, например, Rotor-Gene 3000 или 6000 (Corbett Research, Австралия) или амплификатор SmartCycler II (Cepheid, США) или эквивалентные.

- 1. ПЦР-бокс (например, «БАВ-ПЦР-«Ламинар-С», «Ламинарные системы», Россия).
- 2. Центрифуга/вортекс (например, «ТЭТА-2», «Биоком», Россия).
- 3. Термостат для пробирок типа «Эппендорф» от 25 до 100 °С (например, «ТЕРМО 24-15», «Биоком», Россия).
- 4. Автоматические дозаторы переменного объема (от 5 до 20 мкл, от 20 до 200 мкл и от 50 до 1000 мкл).
- 5. Одноразовые наконечники с фильтром до 200 мкл в штативах.
- 6. Штативы для микропробирок объемом 0,2 мл или 0,5 мл (в соответствии с используемыми комплектами реагентов).
- 7. Холодильник от 2 до 8°С с морозильной камерой не выше минус 16 °С для проб кДНК.
- 8. Отдельный халат, шапочки, обувь и одноразовые перчатки по МУ 1.3.2569-09.
- 9. Емкость для сброса наконечников.
- 10.Для приборов для ПЦР в реальном времени с детекцией через дно пробирки (например, «Rotor-Gene»). Одноразовые полипропиленовые микропробирки для ПЦР на 0,2 мл (плоская крышка, нестрипованные), (например, «Axygen», США) для постановки в ротор на 36 пробирок.

Для прибора для ПЦР в реальном времени «SmartCycler II»<br>(«Cepheid», США). Одноразовые полипропиленовые («Cepheid», США). Одноразовые полипропиленовые микропробирки на 0,025 мл («Cepheid», США).

**Вариант FEP Форма 1: REF** V54-50-R0,5-FEP, **REF** H-1021-2-5; **Форма 2: REF** V54-50-R0,2-FEP, **REF** H-1022-2-2; **Вариант FRT Форма 1: REF** R-V54, **REF** H-1021-1-2; **Форма 2: REF** R-V54-100-F(RG,iQ,Dt,SC), **REF** H-1022-1 / **VER** 11.02.10 / стр. 9 из 39

### <span id="page-9-0"></span>**ВЗЯТИЕ, ТРАНСПОРТИРОВАНИЕ И ХРАНЕНИЕ ИССЛЕДУЕМОГО МАТЕРИАЛА**

Все работы по сбору, транспортированию и подготовке проб клинического и секционного материала осуществляют в строгом соответствии с требованиями СП 1.2.731-99 «Безопасность работы с микроорганизмами III-IV групп патогенности и гельминтами», СП 1.2.036-95 «Порядок учета, хранения, передачи и транспортирования микроорганизмов I-IV групп патогенности».

Для проведения анализа используется следующий клинический материал:

мазки из полости носа и ротоглотки;

мокрота (либо аспираты из носоглотки и трахеи);

 секционный материал (фрагменты пораженной части легких). Сбор мазков из полости носа

Мазки берут сухими стерильными зондами с ватными тампонами. Если полость носа заполнена слизью перед процедурой рекомендуется провести высмаркивание. Зонд с ватным тампоном вводят легким движением по наружной стенке носа на глубину 2-3 см до нижней раковины. Затем зонд слегка опускают книзу, вводят в нижний носовой ход под нижнюю носовую раковину, делают вращательное движение и удаляют вдоль наружной стенки носа.

После забора материала тампон (рабочую часть зонда с ватным тампоном) помещают в стерильную одноразовую пробирку с 500 мкл транспортной среды для хранения и транспортировки респираторных мазков. Конец зонда отламывают с расчетом, чтобы он позволил плотно закрыть крышку пробирки. Пробирку с раствором и рабочей частью зонда закрывают.

Сбор мазков из ротоглотки

Мазки из ротоглотки берут сухими стерильными зондами с ватными тампонами вращательными движениями с поверхности миндалин, небных дужек и задней стенки ротоглотки после предварительного полоскания полости рта водой.

После забора материала тампон (рабочую часть зонда с ватным тампоном) помещают в стерильную одноразовую пробирку с 500 мкл транспортной среды для хранения и

**Вариант FEP Форма 1: REF** V54-50-R0,5-FEP, **REF** H-1021-2-5; **Форма 2: REF** V54-50-R0,2-FEP, **REF** H-1022-2-2; **Вариант FRT Форма 1: REF** R-V54, **REF** H-1021-1-2; **Форма 2: REF** R-V54-100-F(RG,iQ,Dt,SC), **REF** H-1022-1 / **VER** 11.02.10 / стр. 10 из 39

транспортировки респираторных мазков. Конец зонда отламывают, с расчетом, чтобы он позволил плотно закрыть крышку пробирки. Пробирку с раствором и рабочей частью зонда закрывают.

**ВНИМАНИЕ!** При сборе мазков рекомендуется совмещать мазки из полости носа и ротоглотки в одной пробирке. Для этого рабочие концы зондов после взятия мазков у пациента помещаются в одну пробирку с 500 мкл транспортной среды для хранения и транспортировки респираторных мазков и исследуются как один образец.

#### Мокрота или аспират из носоглотки или трахеи

Мокроту собирают в стерильные одноразовые контейнеры, после предварительного полоскания полости рта водой. Аспираты из носоглотки и трахеи получают традиционным способом и помещают в стерильные одноразовые контейнеры.

Допускается хранение вышеперечисленного материала до проведения исследования в течение 1 сут при температуре от 2 до 8 °С или 1 нед – при температуре не выше минус 16°С.

Секционный материал помещают в стерильные одноразовые контейнеры и замораживают сразу после взятия либо исследуют в течение 1 ч. Дальнейшее хранение материала возможно в течение года при температуре не выше минус 68 °С. Допускается однократное замораживание-оттаивание материала.

# <span id="page-10-0"></span>**ПОДГОТОВКА ИССЛЕДУЕМОГО МАТЕРИАЛА К ЭКСТРАЦИИ РНК/ДНК**

Все манипуляции, связанные с подготовкой проб, проводятся с использованием дозаторов переменных объемов, одноразовых полипропиленовых пробирок на 1,5 мл, наконечников с фильтрами и др. материалов в соответствии с документами, перечисленными в разделе «Меры предосторожности».

**Вариант FEP Форма 1: REF** V54-50-R0,5-FEP, **REF** H-1021-2-5; **Форма 2: REF** V54-50-R0,2-FEP, **REF** H-1022-2-2; **Вариант FRT Форма 1: REF** R-V54, **REF** H-1021-1-2; **Форма 2: Мазки из респираторного тракта.** Содержимое закрытой пробирки перемешать на вортексе и процентрифугировать в течение 5 с при 5 тыс об/мин на микроцентрифуге для удаления капель с внутренней поверхности крышки пробирки. **Мокрота или аспират из трахеи**. Работа выполняется по инструкции к реагенту «МУКОЛИЗИН». Подготовленную мокроту (100 мкл) используют для выделения РНК/ДНК. При

необходимости повторного проведения анализа остаток мокроты замораживают.

**Cекционный материал** гомогенизируют с использованием стерильных фарфоровых ступок и пестиков, затем готовят 10 % суспензию на стерильном физиологическом растворе или фосфатном буфере. Суспензию переносят в пробирку на 1,5 мл и центрифугируют при 10 тыс об/мин в течение 5 мин. Надосадочную жидкость (100 мкл) используют для выделения РНК. При необходимости повторного проведения анализа остаток суспензии замораживают.

# <span id="page-12-0"></span>**ВАРИАНТ FEP СОСТАВ**

<span id="page-12-1"></span>**Комплект реагентов «ПЦР-комплект» вариант FEP** – комплект реагентов для амплификации и идентификации кДНК *Influenza virus* A субтипов H1N1 и H3N2 с гибридизационнофлуоресцентной детекцией по «конечной точке» – **включает:**

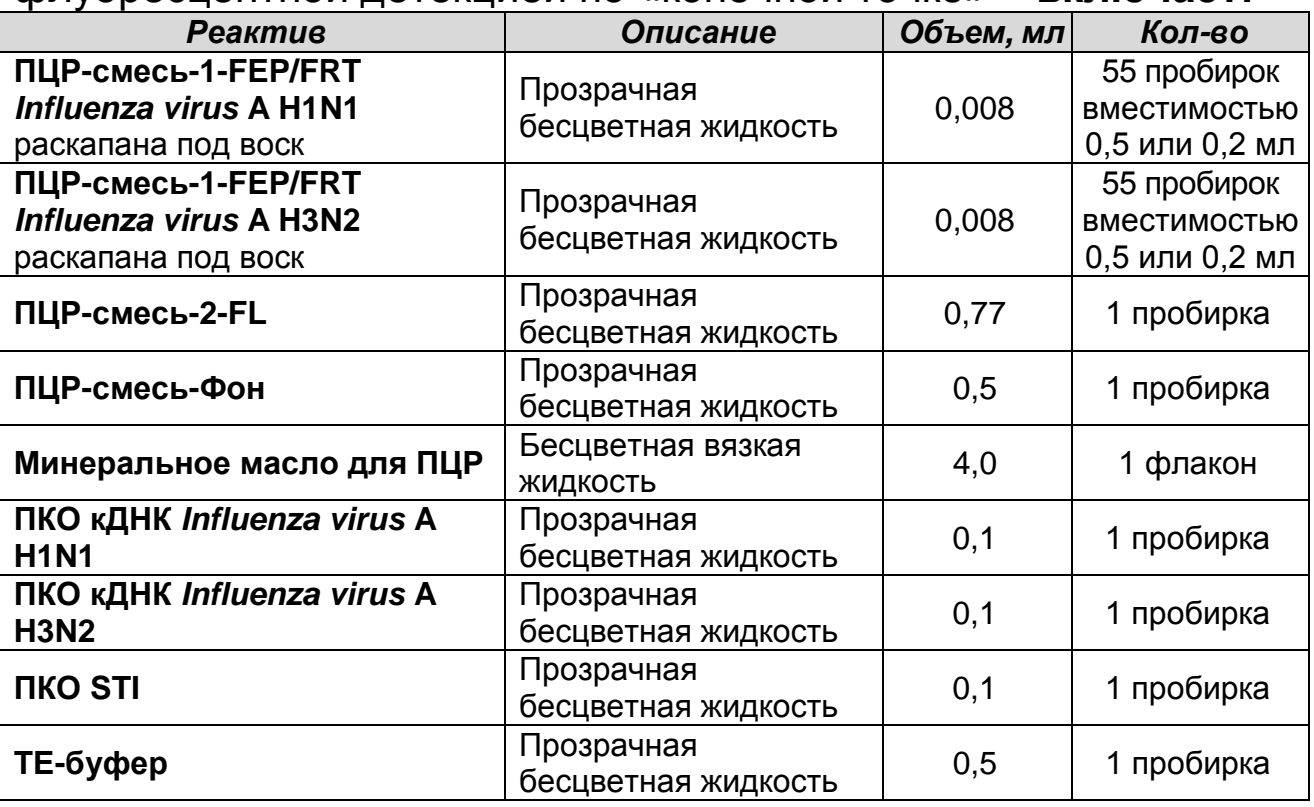

Комплект реагентов рассчитан на проведение 55 реакций амплификации, включая контроли.

Дополнительно к комплекту реагентов прилагаются контрольные образцы этапа экстракции:

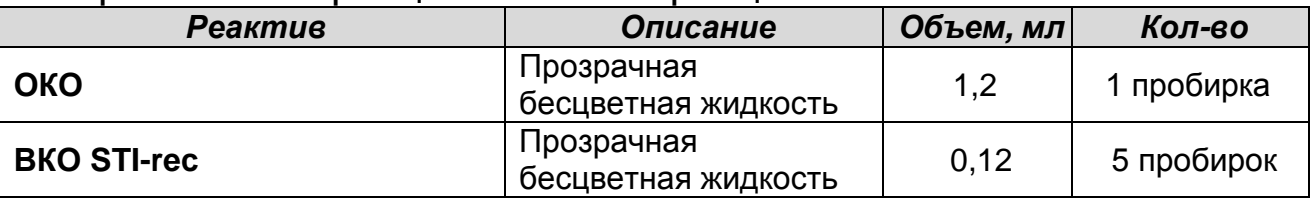

## <span id="page-12-2"></span>**ПРОВЕДЕНИЕ ПЦР-ИССЛЕДОВАНИЯ**

ПЦР-исследование состоит из следующих этапов:

- Экстракция РНК/ДНК из исследуемых образцов
- Получение образца кДНК в реакции обратной транскрипции РНК
- Проведение амплификации
- Флуоресцентная детекция продуктов амплификации по

**Вариант FEP Форма 1: REF** V54-50-R0,5-FEP, **REF** H-1021-2-5; **Форма 2: REF** V54-50-R0,2-FEP, **REF** H-1022-2-2; **Вариант FRT Форма 1: REF** R-V54, **REF** H-1021-1-2; **Форма 2: REF** R-V54-100-F(RG,iQ,Dt,SC), **REF** H-1022-1 / **VER** 11.02.10 / стр. 13 из 39

«конечной точке».

Интерпретация результатов.

Детальная информация по процедуре проведения ПЦРисследования в зависимости от типа используемого оборудования изложена в методических рекомендациях ФГУН ЦНИИЭ Роспотребнадзора «Методические Рекомендации по применению набора реагентов для типирования (идентификации субтипов H1N1 и H3N2) вирусов гриппа А (*Influenza virus* A) методом полимеразной цепной реакции (ПЦР) с гибридизационно-флуоресцентной детекцией «АмплиСенс® *Influenza virus* A-тип-FL».

# <span id="page-13-0"></span>**ЭКСТРАКЦИЯ РНК/ДНК ИЗ ИССЛЕДУЕМЫХ ОБРАЗЦОВ И ПРОВЕДЕНИЕ РЕАКЦИИ ОБРАТНОЙ ТРАНСКРИПЦИИ РНК**

Для экстракции РНК/ДНК и проведения реакции обратной транскрипции используются наборы реагентов, рекомендованные ФГУН ЦНИИЭ Роспотребнадзора, в соответствии с инструкцией к используемому комплекту. Экстракция РНК/ДНК из каждого клинического образца проводится в присутствии внутреннего контрольного образца (**ВКО STI-rec**). Процедура использования рекомендованных наборов реагентов детально описана в **Приложении**.

#### <span id="page-13-1"></span>**ПРОВЕДЕНИЕ АМПЛИФИКАЦИИ**

# **Общий объем реакционной смеси – 25 мкл, включая объем пробы кДНК – 10 мкл.**

**ВНИМАНИЕ!** На этапе амплификации для каждого наименования ПЦР-смеси-1-FEP/FRT используются 2 пробирки **«Фон»**, положительные контроли амплификации**,** положительный контроль амплификации внутреннего контрольного образца, и отрицательный контроль амплификации**,** предназначенный для контроля чистоты реагентов и аккуратности работы оператора при каждой постановке эксперимента. Кроме того на этапе амплификации исследуется отрицательный контроль этапа экстракции РНК/ДНК (ОК).

#### Таблица 1 **Соответствие наименования ПЦР-смесь-1-FEP/FRT и положительных контрольных образцов амплификации**

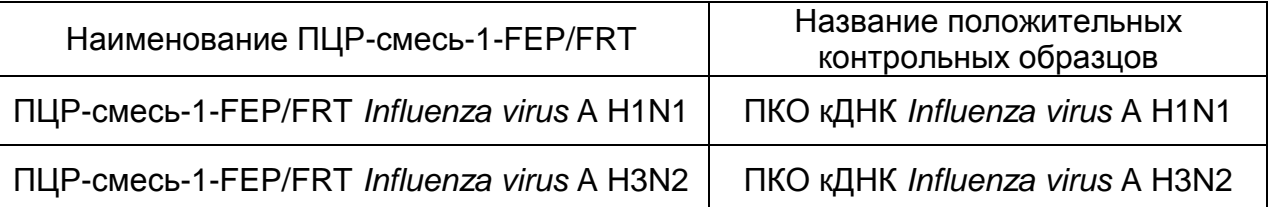

#### <span id="page-14-0"></span>**А. Подготовка пробирок для амплификации**

Выбор пробирок для амплификации зависит от используемого амплификатора.

Для внесения в пробирки реагентов, проб кДНК и контрольных образцов используются одноразовые наконечники с фильтрами.

- 1. Отобрать необходимое количество пробирок с **ПЦР-смесь-1-FEP/FRT** соответствующего наименования **(см. табл. 1)**  для амплификации кДНК исследуемых и контрольных проб. Убедиться, что воск полностью покрывает раствор на дне пробирок.
- 2. На поверхность воска внести по **7 мкл ПЦР-смеси-2-FL**, при этом она не должна проваливаться под воск и смешиваться с **ПЦР-смесью-1-FEP/FRT**.
- 3. Сверху добавить каплю **минерального масла для ПЦР** (при использовании амплификатора без термостатируемой крышки).
- 4. Приготовить по 2 образца **«Фон»** для каждого наименования **ПЦР-смесь-1-FEP/FRT.** Для этого в две пробирки с **ПЦР-смесью-1-FEP/FRT** на поверхность застывшего воска внести **17 мкл ПЦР-смеси-Фон**, при этом она не должна проваливаться под воск и смешиваться с **ПЦР-смесь-1-FEP/FRT.** Сверху добавить каплю **минерального масла для ПЦР**.
- 5. В подготовленные пробирки внести по **10 мкл проб кДНК**, полученных в реакции обратной транскрипции РНК.
- 6. Поставить контрольные реакции (для каждого наименования **ПЦР-смеси-1-FEP/FRT, см. табл. 1**):
	- а) **отрицательный контроль ПЦР (К–) -** внести в пробирку **10 мкл ТЕ-буфера**.

**Вариант FEP Форма 1: REF** V54-50-R0,5-FEP, **REF** H-1021-2-5; **Форма 2: REF** V54-50-R0,2-FEP, **REF** H-1022-2-2; **Вариант FRT Форма 1: REF** R-V54, **REF** H-1021-1-2; **Форма 2: REF** R-V54-100-F(RG,iQ,Dt,SC), **REF** H-1022-1 / **VER** 11.02.10 / стр. 15 из 39

- б) **положительный контроль ПЦР (К+)** внести в пробирку **10 мкл ПКО (см. табл. 1**).
- в) **положительный контроль ПЦР ВКО (ВК+) -** внести в пробирку **10 мкл ПКО STI.**
- г) **отрицательный контроль экстракции (выделения) (ОК) –** внести в пробирку **10 мкл** пробы, выделенной из образца **ОК**.

Рекомендуется перед постановкой в амплификатор осадить капли со стенок пробирок кратким центрифугированием на центрифуге/вортексе (1-3 с).

#### <span id="page-15-0"></span>**Б. Проведение амплификации**

- 1. Запустить на амплификаторе нужную программу **(см. табл. 2)**.
- 2. Когда температура в ячейках достигнет 95 °С (режим паузы) поставить пробирки в ячейки амплификатора и нажать кнопку продолжения программы.

Таблица 2

#### **Программа амплификации кДНК** *Influenza virus* **A H1N1 и A H3N2**

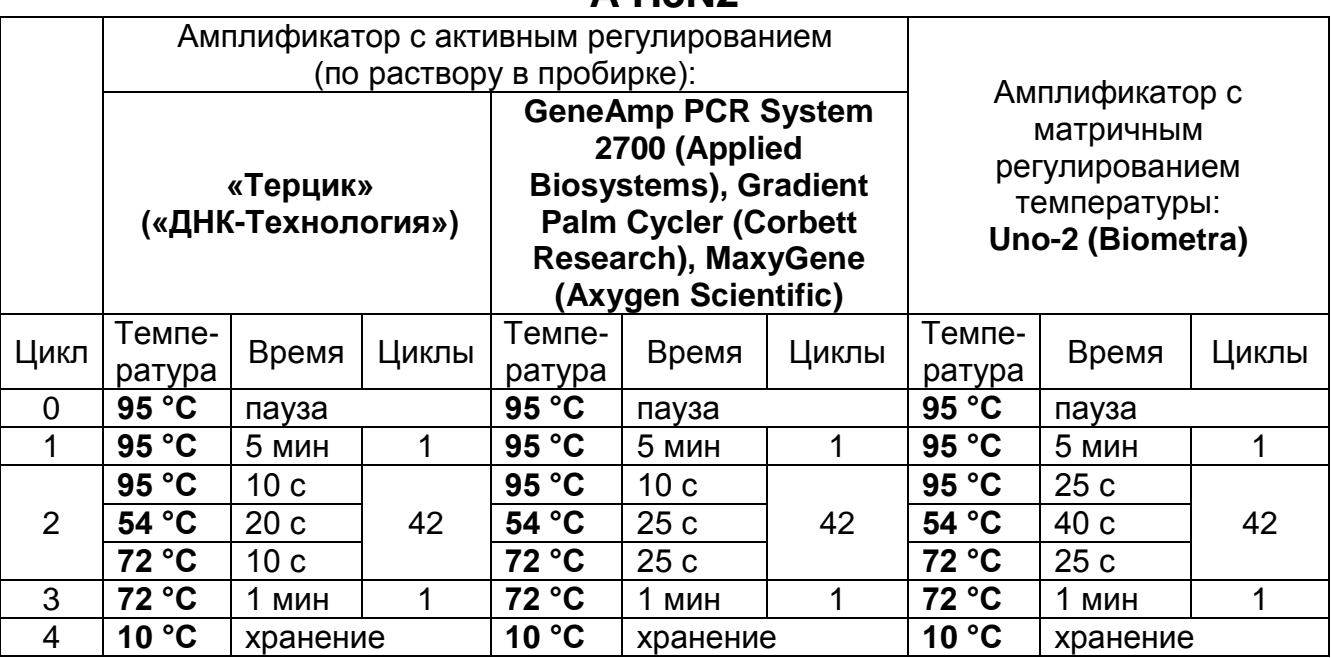

**Примечание** – Программы термоциклирования для других моделей амплификаторов описаны в методических рекомендациях «Методические Рекомендации по применению набора реагентов для типирования (идентификации субтипов H1N1 и H3N2) вирусов гриппа А (*Influenza virus* A) методом

**Вариант FEP Форма 1: REF** V54-50-R0,5-FEP, **REF** H-1021-2-5; **Форма 2: REF** V54-50-R0,2-FEP, **REF** H-1022-2-2; **Вариант FRT Форма 1: REF** R-V54, **REF** H-1021-1-2; **Форма 2: REF** R-V54-100-F(RG,iQ,Dt,SC), **REF** H-1022-1 / **VER** 11.02.10 / стр. 16 из 39

полимеразной цепной реакции (ПЦР) с гибридизационнофлуоресцентной детекцией «АмплиСенс® *Influenza virus* A-тип-FL».

3. По окончании выполнения программы приступить к детекции результатов.

# <span id="page-16-0"></span>**ФЛУОРЕСЦЕНТАЯ ДЕТЕКЦИЯ ПРОДУКТОВ АМПЛИФИКАЦИИ ПО «КОНЕЧНОЙ ТОЧКЕ»**

Детекция проводится с помощью флуоресцентного ПЦРдетектора (согласно инструкции к используемому прибору) путем измерения интенсивности флуоресцентного сигнала по каналам указанным в **табл. 3**.

Таблица 3

### **Соответствие наименования ПЦР-смесь-1-FEP/FRT и каналов детекции**

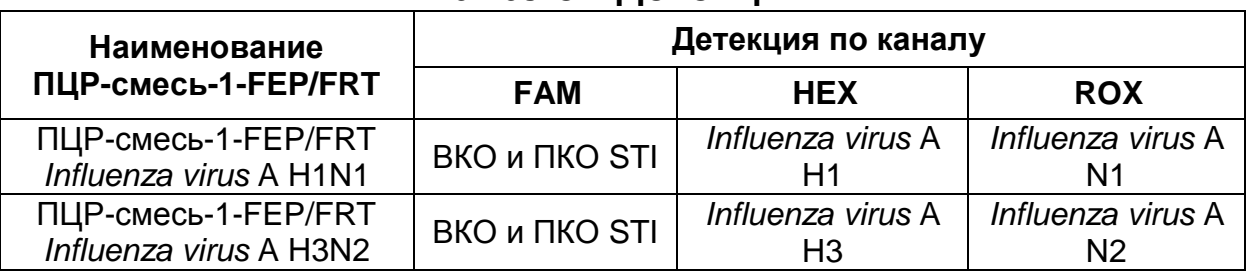

**ВНИМАНИЕ!** До проведения детекции в программном обеспечении ПЦР-детектора должны быть внесены и сохранены соответствующие настройки – см. вкладыш к набору реагентов и методические рекомендации ФГУН ЦНИИЭ Роспотребнадзора «Методические Рекомендации по применению набора реагентов для типирования (идентификации субтипов H1N1 и H3N2) вирусов гриппа А (*Influenza virus* A) методом полимеразной цепной реакции (ПЦР) с гибридизационно-флуоресцентной детекцией «АмплиСенс® *Influenza virus* A-тип-FL».

## <span id="page-16-1"></span>**ИНТЕРПРЕТАЦИЯ РЕЗУЛЬТАТОВ**

Полученные результаты интерпретируют на основании данных об уровне флуоресцентного сигнала относительно фона по соответствующим каналам для контрольных образцов и проб кДНК, выделенных из клинических образцов. Интерпретация производится автоматически с помощью программного обеспечения используемого прибора. Принцип интерпретации результатов следующий:

**Вариант FEP Форма 1: REF** V54-50-R0,5-FEP, **REF** H-1021-2-5; **Форма 2: REF** V54-50-R0,2-FEP, **REF** H-1022-2-2; **Вариант FRT Форма 1: REF** R-V54, **REF** H-1021-1-2; **Форма 2: REF** R-V54-100-F(RG,iQ,Dt,SC), **REF** H-1022-1 / **VER** 11.02.10 / стр. 17 из 39

- Искомый фрагмент гена-мишени **обнаружен**, если для данной пробы сигнал по соответствующему каналу (**см. табл. 3**) выше установленного порогового значения положительного результата.
- Искомый фрагмент гена-мишени **не обнаружен**, если для данной пробы сигнал по соответствующему каналу (**см. табл. 3**) ниже установленного порогового значения отрицательного результата, а сигнал по каналу FAM(ВКО) выше установленного порогового значения.

Результат ПЦР-исследования считается достоверным, если получены правильные результаты для положительного и отрицательного контролей амплификации и отрицательного контроля экстракции РНК/ДНК, в соответствии с **табл. 4**.

Таблица 4

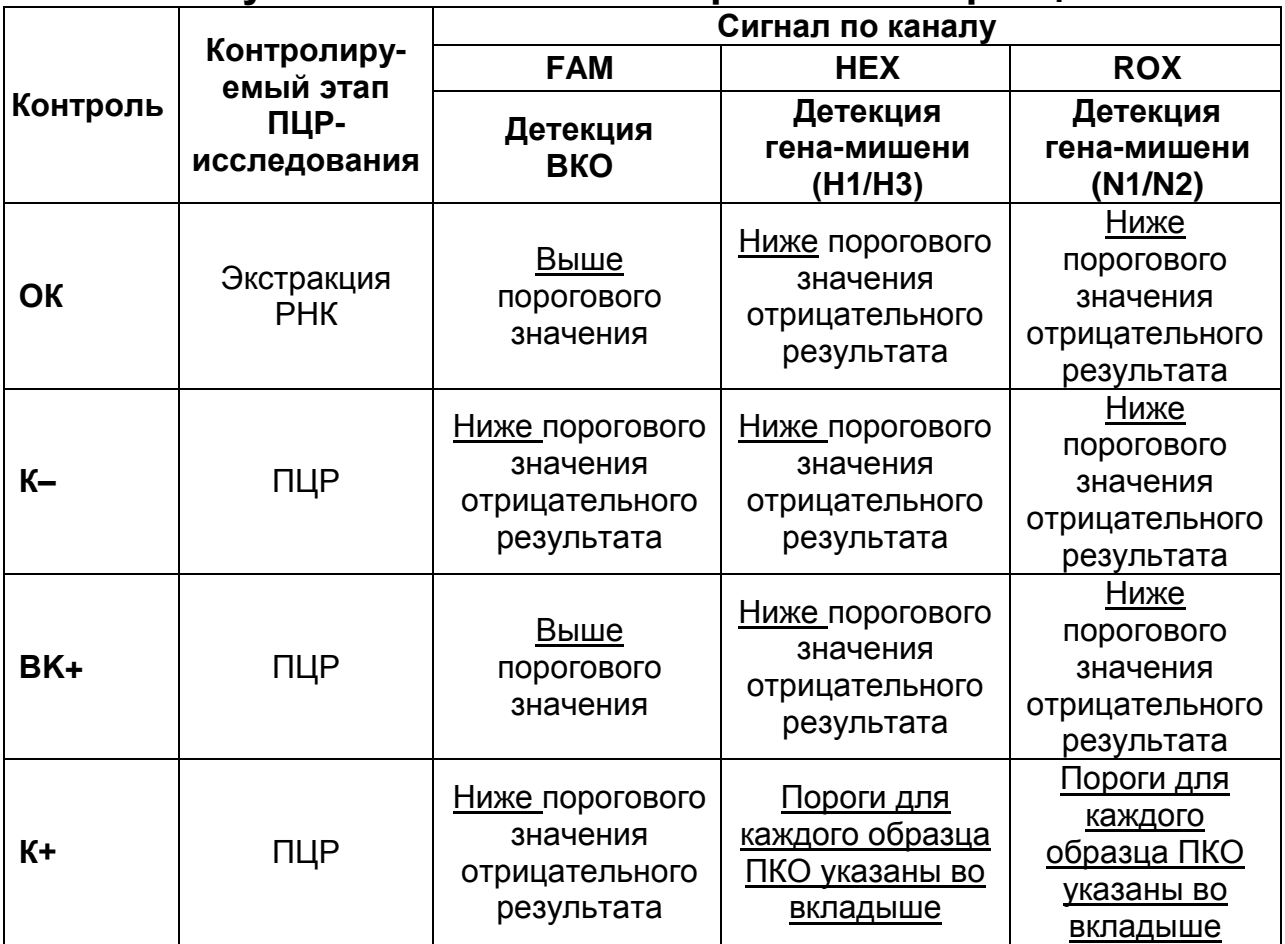

**Результаты анализа контрольных образцов**

В исследуемом образце идентифицирован вирус гриппа А субтип H1 (или А/H3), если уровень флуоресценции по каналу HEX выше порогового значения.

**Вариант FEP Форма 1: REF** V54-50-R0,5-FEP, **REF** H-1021-2-5; **Форма 2: REF** V54-50-R0,2-FEP, **REF** H-1022-2-2; **Вариант FRT Форма 1: REF** R-V54, **REF** H-1021-1-2; **Форма 2: REF** R-V54-100-F(RG,iQ,Dt,SC), **REF** H-1022-1 / **VER** 11.02.10 / стр. 18 из 39 В исследуемом образце идентифицирован вирус гриппа

А/N1 (или А/N2), если уровень флуоресценции по каналу ROX выше порогового значения.

Если в исследуемом образце уровень флуоресценции по обоим или одному из каналов (HEX и ROX) ниже порогового значения отрицательного результата, а уровень сигнала по ВКО выше порогового значения для детекции ВКО (канал FAM), следует считать, что в этом образце данный субтип А/H1N1 (или А/H3N2) эпидемического вируса гриппа не идентифицирован (не обнаружен).

Если для положительного контроля ПЦР (К+) сигнал флуоресценции по соответствующему каналу ниже порогового значения положительного результата, необходимо повторить амплификацию для всех отрицательных клинических образцов.

Если для отрицательного контроля экстракции РНК/ДНК (ОК) и/или отрицательного контроля ПЦР (К–) сигнал детекции генамишени выше порогового значения положительного результата, необходимо повторить исследование для всех образцов, в которых обнаружен данный ген-мишень, начиная с этапа экстракции, чтобы исключить следствие возможной контаминации.

Результат анализа **невалидный**, если для данной пробы сигнал по соответствующему каналу для детекции данного гена-мишени (см. табл. 3) ниже установленного порогового значения отрицательного результата и сигнал по каналу детекции ВКО (FAM) ниже установленного порогового значения. Для образца «K-» отрицательный результат по всем каналам является нормой.

Результат анализа **сомнительный,** если для данной пробы сигнал по соответствующему каналу для детекции данного гена-мишени (см. табл. 3) выше установленного порогового значения отрицательного результата, но ниже порогового значения положительного результата (сигнал находится между пороговыми значениями).

Если для пробы получен **невалидный** или **сомнительный**  результат, требуется повторно провести ПЦР-исследование соответствующего клинического образца с этапа экстракции РНК/ДНК. При повторении **невалидного** результата рекомендовать повторный сбор материала для анализа. При

повторении **сомнительного** результата пробу считать положительной, при получении отрицательного результата при повторной постановке **сомнительной** пробы рекомендовать повторный сбор материала для анализа.

**Вариант FEP Форма 1: REF** V54-50-R0,5-FEP, **REF** H-1021-2-5; **Форма 2: REF** V54-50-R0,2-FEP, **REF** H-1022-2-2; **Вариант FRT Форма 1: REF** R-V54, **REF** H-1021-1-2; **Форма 2: REF** R-V54-100-F(RG,iQ,Dt,SC), **REF** H-1022-1 / **VER** 11.02.10 / стр. 20 из 39

# <span id="page-20-0"></span>**ВАРИАНТ FRT СОСТАВ**

<span id="page-20-1"></span>**Комплект реагентов «ПЦР-комплект» вариант FRT –** комплект реагентов для амплификации и идентификации кДНК *Influenza virus* A субтипов H1N1 и H3N2 с гибридизационнофлуоресцентной детекцией в режиме «реального времени» **– включает:** 

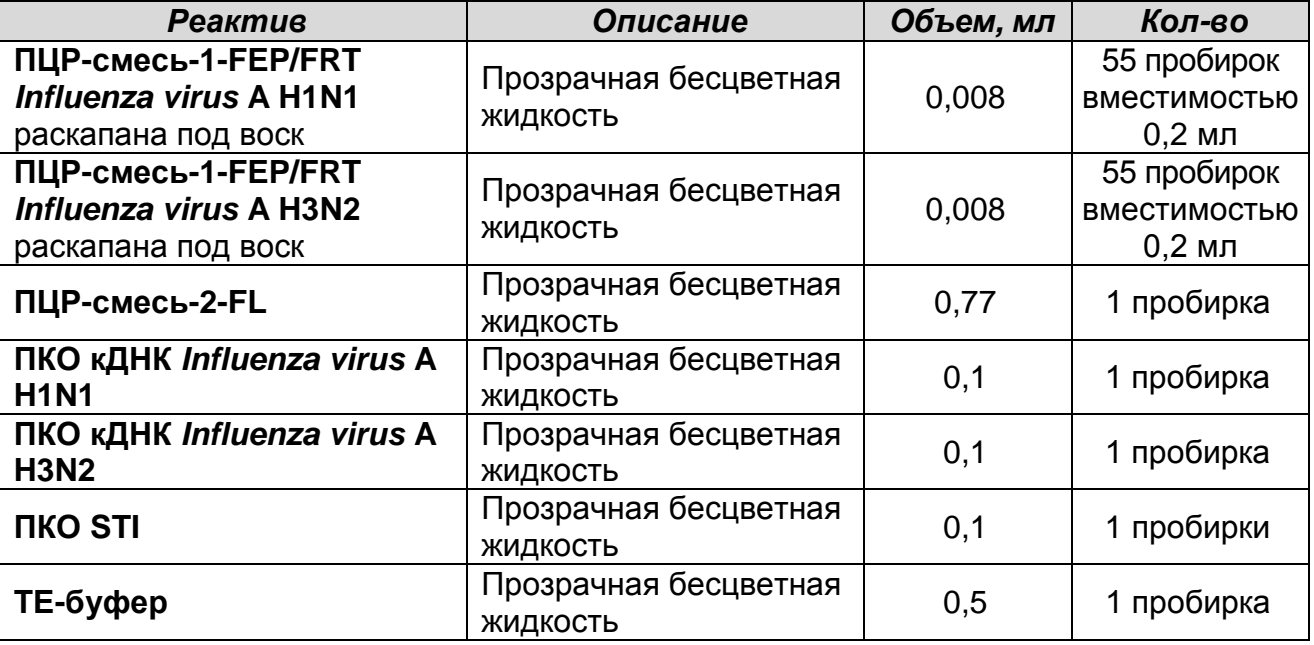

Комплект реагентов рассчитан на проведение 55 реакций амплификации, включая контроли.

Дополнительно к комплекту реагентов прилагаются контрольные образцы этапа экстракции:

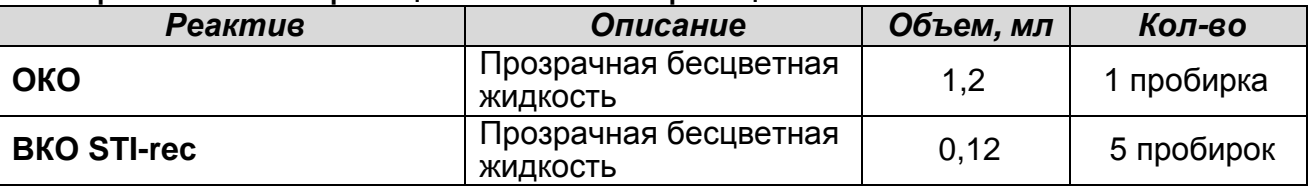

**Комплект реагентов «ПЦР-комплект» вариант FRT-100 F** – комплект реагентов для ПЦР-амплификации и идентификации кДНК *Influenza virus* A субтипов H1N1 и H3N2 с гибридизационно-флуоресцентной детекцией в режиме «реального времени» – **включает:**

**Вариант FEP Форма 1: REF** V54-50-R0,5-FEP, **REF** H-1021-2-5; **Форма 2: REF** V54-50-R0,2-FEP, **REF** H-1022-2-2; **Вариант FRT Форма 1: REF** R-V54, **REF** H-1021-1-2; **Форма 2: REF** R-V54-100-F(RG,iQ,Dt,SC), **REF** H-1022-1 / **VER** 11.02.10 / стр. 21 из 39

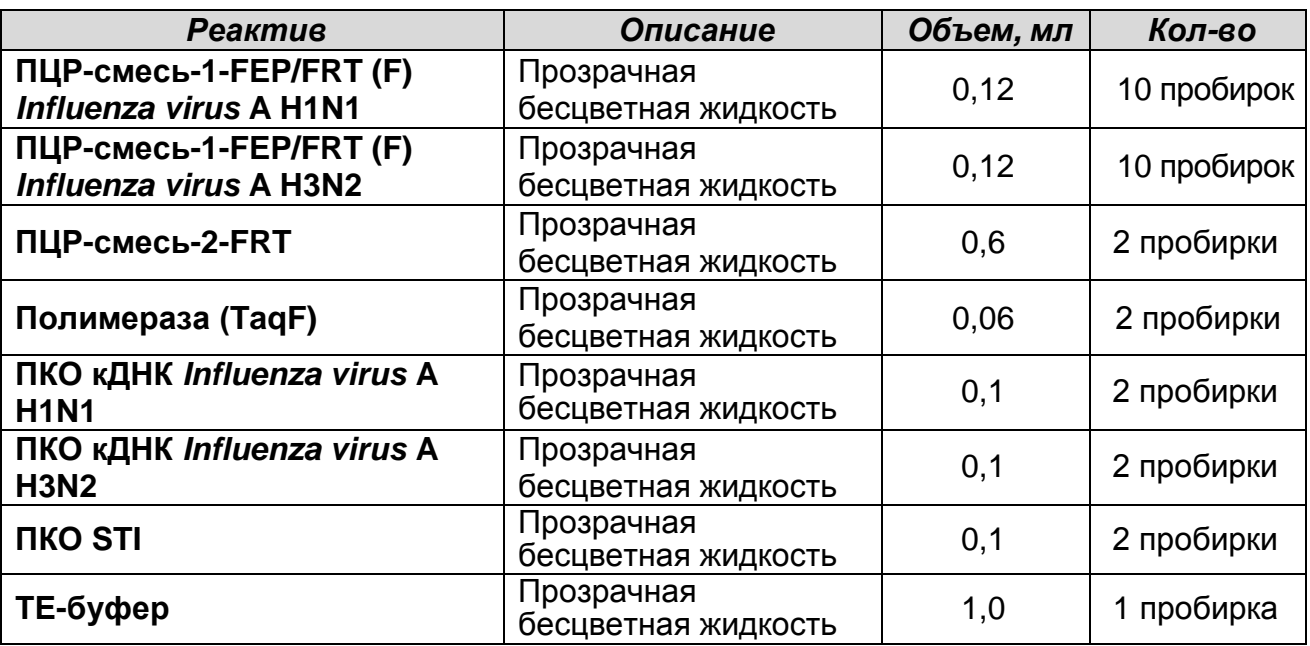

Комплект реагентов рассчитан на проведение 100 реакций амплификации, включая контроли.

Дополнительно к комплекту реагентов прилагаются контрольные образцы этапа выделения:

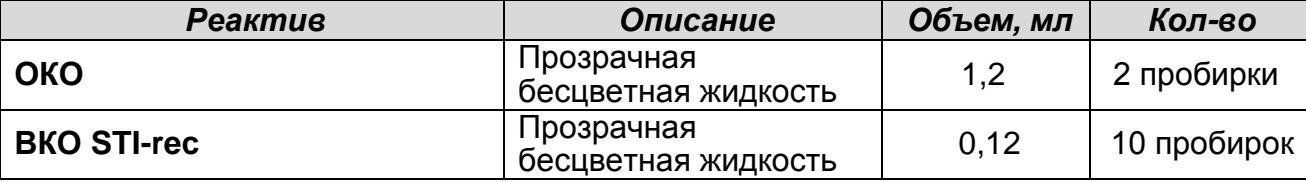

# <span id="page-21-0"></span>**ПРОВЕДЕНИЕ ПЦР-ИССЛЕДОВАНИЯ**

ПЦР-исследование состоит из следующих этапов:

- Экстракция РНК/ДНК из исследуемых образцов.
- Получение образца кДНК в реакции обратной транскрипции РНК.
- Проведение ПЦР-амплификации с гибридизационно-
- флуоресцентной детекцией в режиме «реального времени». Анализ и интерпретация результатов.

Детальная информация по процедуре проведения ПЦРисследования в зависимости от типа используемого оборудования изложена в методических рекомендациях ФГУН ЦНИИЭ Роспотребнадзора «Методические Рекомендации по применению набора реагентов для типирования (идентификации субтипов H1N1 и H3N2) вирусов гриппа А (*Influenza virus* A) методом полимеразной цепной реакции (ПЦР) с гибридизационно-флуоресцентной детекцией «АмплиСенс® *Influenza virus* A-тип-FL».

# <span id="page-22-0"></span>**ЭКСТРАКЦИЯ РНК/ДНК ИЗ ИССЛЕДУЕМЫХ ОБРАЗЦОВ И ПРОВЕДЕНИЕ РЕАКЦИИ ОБРАТНОЙ ТРАНСКРИПЦИИ РНК**

Для экстракции РНК/ДНК и проведения реакции обратной транскрипции используются наборы реагентов, рекомендованные ФГУН ЦНИИЭ Роспотребнадзора. Экстракция РНК/ДНК из каждого клинического образца проводится в присутствии внутреннего контрольного образца (**ВКО STI-rec**). Процедура использования рекомендованных наборов реагентов детально описана в **Приложении.**

# <span id="page-22-1"></span>**ПРОВЕДЕНИЕ АМПЛИФИКАЦИИ С ДЕТЕКЦИЕЙ В РЕЖИМЕ «РЕАЛЬНОГО ВРЕМЕНИ»**

**ВНИМАНИЕ!** На этапе амплификации при каждой постановке реакции используются положительные контроли амплификации (**см. табл. 5**), положительный контроль амплификации внутреннего контрольного образца, и отрицательный контроль амплификации**,** предназначенный для контроля чистоты реагентов и аккуратности работы оператора. Кроме того на этапе амплификации исследуется отрицательный контроль этапа экстракции РНК/ДНК (ОК).

Таблица 5

### **Соответствие наименования ПЦР-смесь-1-FEP/FRT и положительных контрольных образцов амплификации**

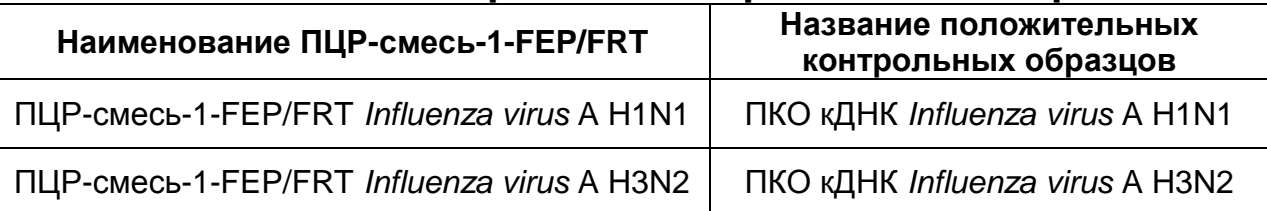

#### <span id="page-22-2"></span>**А. Подготовка пробирок для амплификации**

**Выбор пробирок для амплификации зависит от используемого амплификатора с системой детекции в режиме «реального времени».**

**Для внесения в пробирки реагентов, проб кДНК и контрольных образцов используются одноразовые наконечники с фильтрами.**

**Вариант FEP Форма 1: REF** V54-50-R0,5-FEP, **REF** H-1021-2-5; **Форма 2: REF** V54-50-R0,2-FEP, **REF** H-1022-2-2; **Вариант FRT Форма 1: REF** R-V54, **REF** H-1021-1-2; **Форма 2: REF** R-V54-100-F(RG,iQ,Dt,SC), **REF** H-1022-1 / **VER** 11.02.10 / стр. 23 из 39

#### <span id="page-23-0"></span>**А1. Проведение амплификации с детекцией в режиме «реального времени» при помощи комплекта реагентов «ПЦР-комплект» вариант FRT**

- 1. Отобрать необходимое количество пробирок с **ПЦР-смесь-1-FEP/FRT** соответствующего наименования **(см. таблицу 5)** для амплификации кДНК исследуемых и контрольных проб. Убедиться, что воск полностью покрывает раствор на дне пробирок.
- 2. На поверхность воска внести по **7 мкл ПЦР-смеси-2-FL**, при этом она не должна проваливаться под воск и смешиваться с **ПЦР-смесью-1-FEP/FRT**.
- 3. В подготовленные пробирки внести по **10 мкл проб кДНК**, полученных в реакции обратной транскрипции РНК.
- 4. Поставить контрольные реакции (для каждого наименования **ПЦР-смесь-1-FEP/FRT, см. таблицу 5**):
	- а) **отрицательный контроль ПЦР (К–) –** внести в пробирку **10 мкл ТЕ-буфера**.
	- б) **положительный контроль ПЦР (К+) –** внести в пробирку **10 мкл ПКО (см. табл. 5**).
	- в) **положительный контроль ПЦР ВКО (ВК+) –** внести в пробирку **10 мкл ПКО STI.**
	- г) **отрицательный контроль экстракции (выделения) (ОК) –** внести в пробирку **10 мкл** пробы, выделенной из **ОКО**.
- 5. Осадить реакционную смесь в нижнюю часть пробирки, кратким центрифугированием на вортексе (1–2 с) (для приборов планшетного типа).
- 6. Запрограммировать прибор (амплификатор с системой детекции в режиме «реального времени») для выполнения соответствующей программы амплификации и детекции флуоресцентного сигнала (**см. табл. 6**).

# Таблица 6

#### **Программа амплификации кДНК** *Influenza virus* **A H1N1 и A H3N2 вариант FRT**

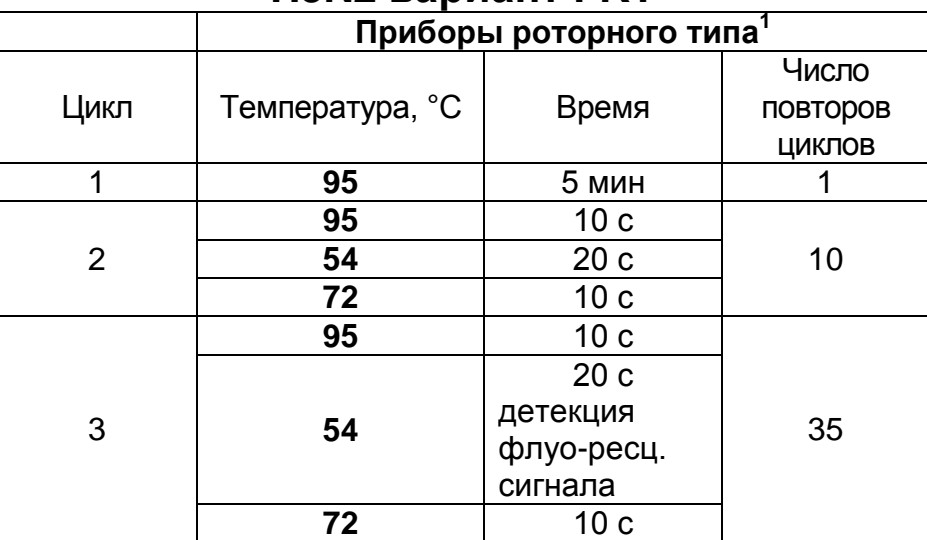

Детекция флуоресцентного сигнала проводится по каналам для флуорофоров FAM/Green, JOE/Yellow/HEX и ROX/Orange.

7. Установить пробирки в ячейки реакционного модуля прибора.

**ВНИМАНИЕ!** Не рекомендуется одновременная постановка реакций по идентификации субтипов H1N1 и H3N2.

- 8. Запустить выполнение программы амплификации с детекцией флуоресцентного сигнала.
- 9. По окончании выполнения программы приступить к анализу и интерпретации результатов.

#### <span id="page-24-0"></span>**А2. Проведение амплификации с детекцией в режиме «реального времени» при помощи комплекта реагентов «ПЦР-комплект» вариант FRT-100 F**

- 1. Разморозить необходимое количество пробирок с **ПЦРсмесью-1-FEP/FRT (F)** соответствующего наименования **(см. таблицу 5), ПЦР-смесью-2-FRT и полимеразой (TaqF)**. Перемешать содержимое пробирок с **ПЦР-смесью-1-FEP/FRT (F), ПЦР-смесью-2-FRT** и **полимеразой (TaqF)** и осадить капли кратковременным центрифугированием (1- 2 с) с помощью центрифуги/вортекса.
- 2. Отобрать необходимое количество пробирок или стрипов для амплификации кДНК исследуемых и контрольных проб.
- 3. Для проведения N реакций смешать в отдельной пробирке

**Вариант FEP Форма 1: REF** V54-50-R0,5-FEP, **REF** H-1021-2-5; **Форма 2: REF** V54-50-R0,2-FEP, **REF** H-1022-2-2; **Вариант FRT Форма 1: REF** R-V54, **REF** H-1021-1-2; **Форма 2:** ———————————————<br><sup>1</sup> например, «Rotor-Gene 3000» «Rotor-Gene 6000», «Rotor-Gene Q» или аналогичные

**REF** R-V54-100-F(RG,iQ,Dt,SC), **REF** H-1022-1 / **VER** 11.02.10 / стр. 25 из 39

**10\*(N+1) мкл ПЦР-смеси-1-FEP/FRT (F)** соответствующего наименования **(см. таблицу 5)**, **5\*(N+1) мкл ПЦР-смеси-2- FRT** и **0,5\*(N+1) мкл полимеразы (TaqF)**.

- 4. Перемешать подготовленную смесь на вортексе и осадить капли кратковременным центрифугированием с помощью центрифуги/вортекса.
- 5. Внести в каждую пробирку по **15 мкл** подготовленной смеси.
- 6. В подготовленные пробирки внести по **10 мкл кДНК**, **полученных в реакции обратной транскрипции РНК**.
- 7. Поставить контрольные реакции (для каждого наименования **ПЦР-смесь-1-FEP/FRT (F), см. таблицу 5**):
	- а) **отрицательный контроль ПЦР (К–) –** внести в пробирку **10 мкл ТЕ-буфера**.
	- б) **положительный контроль ПЦР (К+) –** внести в пробирку **10 мкл ПКО (см. таблицу 5**).
	- в) **положительный контроль ПЦР ВКО (ВК+) –** внести в пробирку **10 мкл ПКО STI.**
	- г) **отрицательный контроль экстракции (выделения) (ОК) –** внести в пробирку **10 мкл** пробы, выделенной из **ОКО**.
- 8. При работе с прибором Smart Cycler II осадить реакционную смесь в нижнюю часть пробирки, используя миницентрифугу к прибору.
- 9. Запрограммировать прибор (амплификатор с системой детекции в режиме «реального времени») для выполнения соответствующей программы амплификации и детекции флуоресцентного сигнала (**см. табл. 7**).

# Таблица 7

### **Программа амплификации кДНК** *Influenza virus* **A H1N1 и A H3N2 Вариант FRT-100 F**

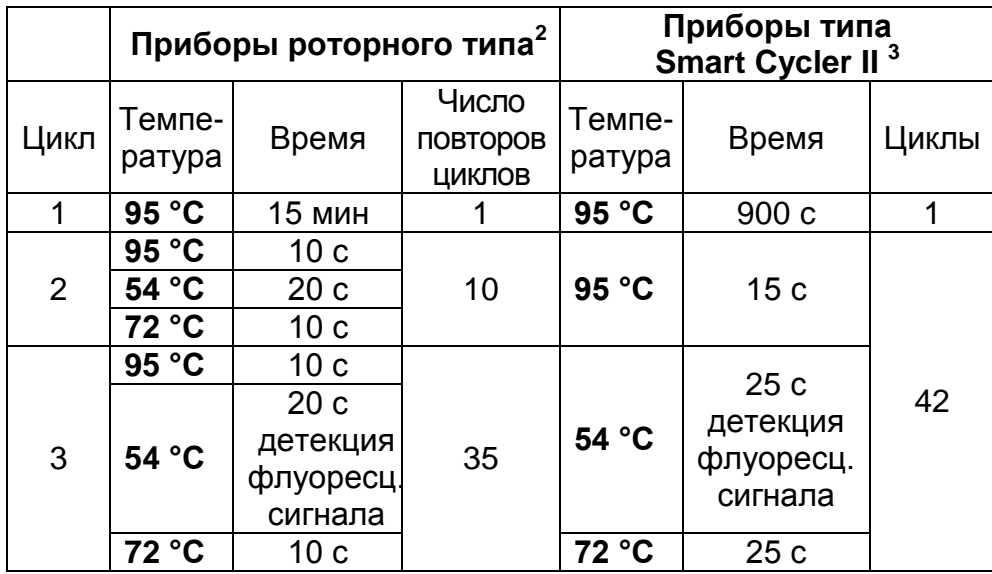

Детекция флуоресцентного сигнала проводится по каналам для флуорофоров FAM/Green, JOE/Yellow/HEX и ROX/Orange.

**Примечание** – Программа термоциклирования для конкретной модели амплификатора описана в методических рекомендациях «Методические Рекомендации по применению набора реагентов для типирования (идентификации субтипов H1N1 и H3N2) вирусов гриппа А (*Influenza virus* A) методом полимеразной цепной реакции (ПЦР) с гибридизационно-флуоресцентной детекцией «АмплиСенс® *Influenza virus* A-тип-FL».

10.Установить пробирки в ячейки реакционного модуля прибора.

**ВНИМАНИЕ!** Не рекомендуется одновременная постановка реакций по идентификации субтипов H1N1 и H3N2.

- 11.Запустить выполнение программы амплификации с детекцией флуоресцентного сигнала.
- 12.По окончании выполнения программы приступить к анализу и интерпретации результатов.

## <span id="page-26-0"></span>**АНАЛИЗ И ИНТЕРПРЕТАЦИЯ РЕЗУЛЬТАТОВ**

Анализ результатов поводят с помощью программного обеспечения используемого прибора для проведения ПЦР c

**Вариант FEP Форма 1: REF** V54-50-R0,5-FEP, **REF** H-1021-2-5; **Форма 2: REF** V54-50-R0,2-FEP, **REF** H-1022-2-2; **Вариант FRT Форма 1: REF** R-V54, **REF** H-1021-1-2; **Форма 2: REF** R-V54-100-F(RG,iQ,Dt,SC), **REF** H-1022-1 / **VER** 11.02.10 / стр. 27 из 39

<sup>————————————————————&</sup>lt;br><sup>2</sup> например, Rotor-Gene 3000, Rotor-Gene 6000, Rotor-Gene Q или аналогичные

 $3$  например, Smart Cycler II или аналогичные

детекцией в режиме «реального времени». Результаты интерпретируются на основании наличия (или отсутствия) пересечения кривой флуоресценции на каждом из используемых каналов в соответствии с **табл. 8** с установленной на соответствующем уровне пороговой линией, что определяет наличие (или отсутствие) для данной пробы кДНК значения порогового цикла «*Ct*» в соответствующей графе в таблице результатов.

Таблица 8

#### **Перечень каналов детекции обнаруживаемых геновмишеней**

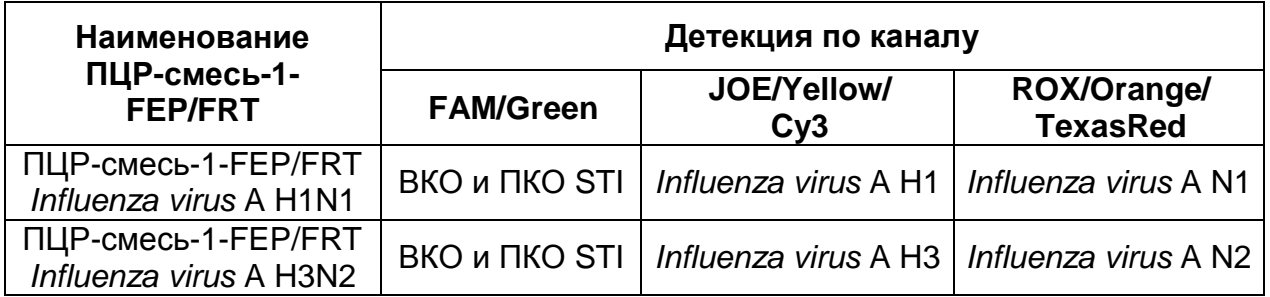

Принцип интерпретации результатов следующий:

- Искомый фрагмент гена-мишени **обнаружен***,* если для данной пробы в таблице результатов по соответствующему каналу (**см. табл. 8**) определено значение порогового цикла *Ct*. При этом кривая флуоресценции данной пробы должна пересекать пороговую линию на участке характерного экспоненциального подъема флуоресценции.
- Искомый фрагмент гена-мишени **не обнаружен,** если для данной пробы в таблице результатов по соответствующему каналу (**см. табл. 8**) не определено (отсутствует) значение порогового цикла *Ct* (кривая флуоресценции не пересекает пороговую линию), а в таблице результатов по каналу для флуорофора FAM определено значение порогового цикла *Ct*, не превышающее указанное (граничное) значение.

Результат ПЦР-исследования считается достоверным, если получены правильные результаты для положительного и отрицательного контролей амплификации и отрицательного контроля выделения РНК/ДНК, в соответствии с таблицей оценки результатов контрольных реакций (**табл. 9**).

# Таблица 9

### **Результаты для контролей различных этапов ПЦРисследования**

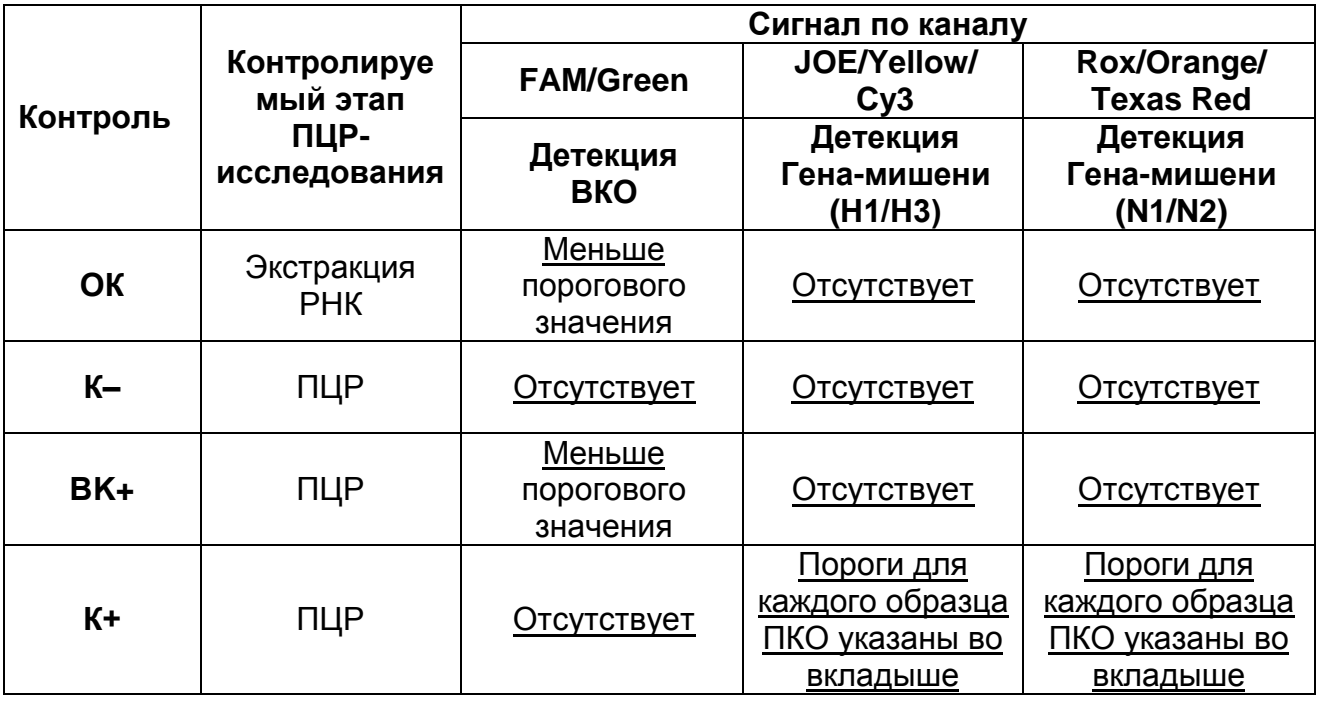

В исследуемом образце идентифицирован вирус гриппа А/H1 (или А/H3), если имеется значение *Ct* по каналу JOE/Yellow/Cy3.

В исследуемом образце идентифицирован вирус гриппа А/N1 (или А/N2), если имеется значение *Ct* по каналу ROX/Orange/Texas Red.

Если в исследуемом образце отсутствуют значения *Ct* по обоим или одному из каналов (JOE/Yellow/Cy3 и ROX/Orange/Texas Red), а значение *Ct* по ВКО не превышает порогового значения для детекции ВКО (канал FAM/Green), следует считать, что в этом образце данный субтип А/H1N1 (или А/H3N2) эпидемического вируса гриппа не идентифицирован (не обнаружен).

Если для положительного контроля ПЦР (К+) значение порогового цикла по соответствующему каналу детекции какоголибо гена-мишени отсутствует или превышает граничное значение, необходимо повторить амплификацию для всех отрицательных по данному каналу клинических образцов.

Если для отрицательного контроля экстракции РНК/ДНК (ОК) и/или отрицательного контроля ПЦР (К–) по каналу детекции

**Вариант FEP Форма 1: REF** V54-50-R0,5-FEP, **REF** H-1021-2-5; **Форма 2: REF** V54-50-R0,2-FEP, **REF** H-1022-2-2; **Вариант FRT Форма 1: REF** R-V54, **REF** H-1021-1-2; **Форма 2: REF** R-V54-100-F(RG,iQ,Dt,SC), **REF** H-1022-1 / **VER** 11.02.10 / стр. 29 из 39

какого-либо гена-мишени определено значение порогового цикла *Ct*, необходимо повторить исследование для всех образцов, в которых обнаружен данный ген-мишень, начиная с этапа экстракции, чтобы исключить следствие возможной контаминации.

Результат анализа считается **невалидным,** если для данной пробы не определено (отсутствует) значение порогового цикла *Ct* по одному из каналов детекции генов-мишеней (**см. табл. 8**), и по каналу для ВКО (FAM) значение *Сt* также отсутствует или превышает указанное граничное значение. В этом случае требуется повторно провести ПЦР-исследование соответствующего клинического образца с этапа экстракции РНК/ДНК. При повторении результата рекомендовать повторный сбор материала для анализа.

**ВНИМАНИЕ!** Граничные значения *Ct* указаны во вкладыше к набору реагентов и в методических рекомендациях ФГУН ЦНИИЭ Роспотребнадзора «Методические Рекомендации по применению набора реагентов для типирования (идентификации субтипов H1N1 и H3N2) вирусов гриппа А (*Influenza virus* A) методом полимеразной цепной реакции (ПЦР) с гибридизационно-флуоресцентной детекцией «АмплиСенс® *Influenza virus* A-тип-FL».

**Вариант FEP Форма 1: REF** V54-50-R0,5-FEP, **REF** H-1021-2-5; **Форма 2: REF** V54-50-R0,2-FEP, **REF** H-1022-2-2; **Вариант FRT Форма 1: REF** R-V54, **REF** H-1021-1-2; **Форма 2: REF** R-V54-100-F(RG,iQ,Dt,SC), **REF** H-1022-1 / **VER** 11.02.10 / стр. 30 из 39

# <span id="page-30-0"></span>**СРОК ГОДНОСТИ. УСЛОВИЯ ТРАНСПОРТИРОВАНИЯ И ХРАНЕНИЯ**

**Срок годности.** Вариант FEP (Форма 1, Форма 2) и вариант FRT Форма 1 – 9 мес. Вариант FRT Форма 2 – 12 мес. Набор реагентов с истекшим сроком годности применению не подлежит.

**Транспортирование.** Набор реагентов транспортировать при температуре от 2 до 8 °С не более 5 сут. «ПЦР-комплект» вариант FRT-100 F при получении разукомплектовать в соответствии с указанными температурами хранения.

**Хранение.** Набор реагентов хранить при температуре от 2 до 8 °С. ПЦР-смесь-2-FRT, реагенты ПЦР-смесь-1-FEP/FRT (F) (объемом 0,12 мл), полимеразу (TaqF) хранить при температуре не выше минус 16 °С.

**Условия отпуска.** Для лечебно-профилактических и санитарно-профилактических учреждений.

Рекламации на качество набора реагентов «АмплиСенс® *Influenza virus* A-тип-FL» направлять в адрес ФГУН Государственный научно-исследовательский институт стандартизации и контроля медицинских биологических препаратов им. Л.А. Тарасевича Роспотребнадзора (119002 г. Москва, пер. Сивцев Вражек, д. 41), тел./факс (499) 241-39-22, а также на предприятие-изготовитель ФГУН ЦНИИЭ Роспотребнадзора (111123 г. Москва, ул. Новогиреевская, д. 3а), тел. (495) 974-96-42, факс (495) 305-54-23 e-mail: [obtk@pcr.ru\)](mailto:obtk@pcr.ru) и в отдел по работе с рекламациями и организации обучения тел. (495) 925-05-54, факс (495) 916-18- 18, e-mail: p[roducts@pcr.ru\)](mailto:oducts@pcr.ru).

Отзывы и предложения о продукции «АмплиСенс» вы можете оставить, заполнив анкету потребителя по адресу в сети интернет: [www.amplisens.ru.](http://www.amplisens.ru/)

Заведующий НПЛ

ФГУН ЦНИИЭ Роспотребнадзора

Topsourt,

Е.Н. Родионова

Г.М.Игнатьев

Руководитель Государственных испытаний

Зав. лабораторией вирусных кишечных инфекций

и молекулярной биологии ФГУН ГИСК им. Тарасевича Роспотребнадзора

**Вариант FEP Форма 1: REF** V54-50-R0,5-FEP, **REF** H-1021-2-5; **Форма 2: REF** V54-50-R0,2-FEP, **REF** H-1022-2-2; **Вариант FRT Форма 1: REF** R-V54, **REF** H-1021-1-2; **Форма 2: REF** R-V54-100-F(RG,iQ,Dt,SC), **REF** H-1022-1 / **VER** 11.02.10 / стр. 31 из 39

# <span id="page-31-0"></span>**ПРИЛОЖЕНИЕ А. Экстракция РНК из проб при использовании комплекта реагентов «РИБО-сорб»**

- 1. **Лизирующий раствор** и **раствор для отмывки 1** (если они хранились при температуре от 2 до 8 °С) прогреть при температуре от 60 до 65 °С до полного растворения кристаллов.
- 2. Отобрать необходимое количество одноразовых пробирок объемом 1,5 мл (включая отрицательный<br>выделения). Внести в каждую пробирку п выделения). Внести в каждую пробирку по **450 мкл лизирующего раствора** и по **10 мкл ВКО STI-rec.**  Промаркировать пробирки.
- 3. В пробирки с **лизирующим раствором** и **ВКО STI-rec** внести по **100 мкл исследуемых проб**, используя наконечники с аэрозольным барьером. Перемешать пипетированием. Инкубировать при комнатной температуре от 3 до 5 мин.
- 4. В пробирку отрицательного контроля (ОК) выделения внести **100 мкл ОКО**.
- 5. Плотно закрытые пробы тщательно перемешать на вортексе и процентрифугировать в течение 5 с при 5 тыс об/мин на микроцентрифуге для удаления капель с внутренней поверхности крышки пробирки. Если в пробирках находятся взвешенные частицы (не растворившийся полностью материал), центрифугировать при 10 тыс об/мин в течение 1 мин на микроцентрифуге и перенести надосадочную жидкость в другие пробирки.
- 6. Тщательно ресуспендировать **сорбент** на вортексе. В каждую пробирку отдельным наконечником добавить по **25 мкл** ресуспендированного **сорбента**. Перемешать на вортексе, поставить в штатив на 1 мин, еще раз перемешать и оставить на 5 мин.
- 7. Процентрифугировать пробирки для осаждения сорбента при 10 тыс об/мин в течение 30 с на микроцентрифуге. Удалить надосадочную жидкость, используя вакуумный отсасыватель и отдельный наконечник для каждой пробы.
- **Вариант FEP Форма 1: REF** V54-50-R0,5-FEP, **REF** H-1021-2-5; **Форма 2: REF** V54-50-R0,2-FEP, **REF** H-1022-2-2; **Вариант FRT Форма 1: REF** R-V54, **REF** H-1021-1-2; **Форма 2:** 8. Добавить в пробирки по **400 мкл раствора для отмывки 1**. Перемешать на вортексе до полного ресуспендирования сорбента, процентрифугировать 30 с при 10 тыс об/мин на

**REF** R-V54-100-F(RG,iQ,Dt,SC), **REF** H-1022-1 / **VER** 11.02.10 / стр. 32 из 39

микроцентрифуге. Удалить надосадочную жидкость, используя вакуумный отсасыватель и отдельный наконечник для каждой пробы.

- 9. Добавить в пробирки по **500 мкл раствора для отмывки 3**. Тщательно ресуспендировать сорбент на вортексе. Проценрифугировать 30 с при 10 тыс об/мин на микроцентрифуге. Удалить надосадочную жидкость, используя вакуумный отсасыватель и отдельный наконечник для каждой пробы.
- 10.Повторить отмывку **раствором для отмывки 3**, следуя п. 9.
- 11.Добавить в пробирки по **400 мкл раствора для отмывки 4**. Тщательно ресуспендировать сорбент на вортексе, процентрифугировать 30 с при 10 тыс об/мин на микроцентрифуге. Полностью удалить надосадочную жидкость из каждой пробирки отдельным наконечником, используя вакуумный отсасыватель.
- 12.Поместить пробирки в термостат с температурой 60 °С на 15 мин для подсушивания сорбента. При этом крышки пробирок должны быть открыты.
- 13.В пробирки добавить по **50 мкл РНК-буфера**, используя наконечники с аэрозольным барьером, свободные от РНКаз. Перемешать на вортексе. Поместить в термостат с температурой 60 °С на 2-3 мин. Перемешать на вортексе и процентрифугировать пробирки на максимальных оборотах микроцентрифуги (12–13 тыс об/мин) в течение 1 мин. Надосадочная жидкость содержит очищенную РНК. Пробы готовы к постановке реакции обратной транскрипции.

Реакцию обратной транскрипции следует проводить сразу после получения РНК-пробы. Отбирать раствор РНК для реакции нужно очень осторожно, **не захватывая сорбент**. Если сорбент взмутился, необходимо осадить его на центрифуге.

Очищенная РНК может храниться до 4 ч при температуре от 2 до 8 °С. Для длительного хранения препарата необходимо отобрать раствор РНК, не захватывая сорбент, перенести в стерильную пробирку и хранить в течение года при температуре не выше минус 68 °С.

## <span id="page-33-0"></span>**ПРИЛОЖЕНИЕ Б. Экстракция РНК из проб при использовании комплекта реагентов «РИБО-преп» Порядок работы:**

- 1. **Раствор для лизиса** (если он хранился при температуре от 2 до 8 °С) прогреть при температуре 65 °С до полного растворения кристаллов.
- 2. Отобрать необходимое количество одноразовых пробирок на 1,5 мл с плотно закрывающимися крышками (включая отрицательный и положительный контроли выделения). Внести в каждую пробирку по **10 мкл ВКО STI-rec** и по **300 мкл раствора для лизиса**. Промаркировать пробирки.
- 3. В пробирки с **раствором для лизиса** и **ВКО STI-rec** внести по **100 мкл подготовленных проб**, используя наконечники с аэрозольным барьером. В пробирку отрицательного контроля (ОК) выделения внести **100 мкл ОКО.**
- 4. Содержимое пробирок тщательно перемешать на вортексе, процентрифугировать в течение 5 с на микроцентрифуге для удаления капель с внутренней поверхности крышки пробирки и прогреть **5 мин при 65 С** в термостате.
- 5. Добавить в пробирки по **400 мкл раствора для преципитации**, перемешать на вортексе.
- 6. Процентрифугировать пробирки на микроцентрифуге в течение **5 мин** при **13 тыс об/мин.**
- 7. Аккуратно отобрать надосадочную жидкость, не задевая осадок, используя вакуумный отсасыватель и отдельный наконечник **на 200 мкл** для каждой пробы.
- 8. Добавить в пробирки по **500 мкл раствора для отмывки 3**, плотно закрыть крышки осторожно промыть осадок, переворачивая пробирки 3-5 раз. Можно провести процедуру одновременно для всех пробирок, для этого необходимо накрыть пробирки в штативе сверху крышкой или другим штативом, прижать их и переворачивать штатив.
- 9. Процентрифугировать при **13 тыс об/мин в течение 1- 2 мин** на микроцентрифуге.
- 10.Осторожно, не захватывая осадок, отобрать надосадочную жидкость, используя вакуумный отсасыватель и отдельный наконечник на **10 мкл** для каждой пробы.
- **Вариант FEP Форма 1: REF** V54-50-R0,5-FEP, **REF** H-1021-2-5; **Форма 2: REF** V54-50-R0,2-FEP, **REF** H-1022-2-2; **Вариант FRT Форма 1: REF** R-V54, **REF** H-1021-1-2; **Форма 2:** 11.Добавить в пробирки по **200 мкл раствора для отмывки 4**,

**REF** R-V54-100-F(RG,iQ,Dt,SC), **REF** H-1022-1 / **VER** 11.02.10 / стр. 34 из 39

плотно закрыть крышки и осторожно промыть осадок, переворачивая пробирки 3-5 раз.

- 12.Процентрифугировать при **13 тыс об/мин** в течение **1-2 мин**  на микроцентрифуге.
- 13.Осторожно, не захватывая осадок, отобрать надосадочную жидкость, используя вакуумный отсасыватель и отдельный наконечник на **10 мкл** для каждой пробы.
- 14.Поместить пробирки в термостат с температурой **65 °С на 5 мин** для подсушивания осадка (при этом крышки пробирок должны быть открыты).
- 15.Добавить в пробирки по **50 мкл РНК-буфера**. Перемешать на вортексе. Поместить в термостат с температурой **65 °С на 5 мин**, периодически встряхивая на вортексе.
- 16.Процентрифугировать пробирки при **13 тыс об/мин в течение 1 мин** на микроцентрифуге. Надосадочная жидкость содержит очищенные РНК и ДНК. Пробы готовы к постановке реакции обратной транскрипции и ПЦР.

Очищенная РНК может храниться до 4 ч при температуре от 2 до 8 °С. Для длительного хранения препарата необходимо отобрать раствор РНК, не захватывая сорбент, перенести в стерильную пробирку и хранить в течение года при температуре не выше минус 68 °С.

#### <span id="page-35-0"></span>**ПРИЛОЖЕНИЕ В. Экстракция РНК из проб при использовании автоматической станции NucliSENS easyMAG**

#### <span id="page-35-1"></span>**Вариант 1. Экстракция РНК с лизисом образца вне прибора**

Данный метод выделения позволяет снизить расход буфера для лизиса NucliSens и предпочтительнее при работе с образцами клинического материала, содержащего сгустки (мокрота, аспираты).

### **Порядок работы:**

- 1. Включить прибор NucliSENS easyMAG и подготовить его к выделению РНК/ДНК, следуя инструкции к прибору.
- 2. В окне для ввода исследуемых образцов ввести для каждого образца следующие параметры: название образца, материал (*Matrix*) для выделения РНК (установить *Other*), объем образца (*volume*) –0,1 ml, объем элюции (*Eluate*) – **25** mkl, тип образца (*Type*) –Lysed, очередность выделения РНК в образцах (*priority*) – normal.
- 3. Создать новый протокол выделения РНК/ДНК и сохранить его. В протоколе указать, что лизис и инкубация образцов происходит вне прибора: *On-board Lysis Buffer Dispensingno*, *On-board Lysis Incubation-no*.
- 4. Перенести таблицу образцов в созданный протокол.
- 5. Отобрать необходимое количество специализированных одноразовых пробирок, предназначенных для выделения<br>PHK/ДНК в приборе NucliSENS easyMAG, (включая в приборе NucliSENS easyMAG, (включая отрицательный контроль выделения). Внести в каждую пробирку на внутренние стенки по **10 мкл ВКО STI-rec**. Добавить в пробирки по **550 мкл буфера для лизиса NucliSens**.

**ВНИМАНИЕ!** При работе с материалом, содержащем сгустки, лизис рекомендуется проводить в пробирках объёмом 1,5 мл. После окончания инкубации **(см. п. 8)** следует провести центрифугирование пробирок при 10 тыс об/мин в течение 1 мин на микроцентрифуге и перенести надосадочную жидкость в специализированные пробирки, предназначенные для выделения РНК/ДНК в приборе NucliSENS easyMAG.

**Вариант FEP Форма 1: REF** V54-50-R0,5-FEP, **REF** H-1021-2-5; **Форма 2: REF** V54-50-R0,2-FEP, **REF** H-1022-2-2; **Вариант FRT Форма 1: REF** R-V54, **REF** H-1021-1-2; **Форма 2: REF** R-V54-100-F(RG,iQ,Dt,SC), **REF** H-1022-1 / **VER** 11.02.10 / стр. 36 из 39 6. В пробирки с **раствором для лизиса** и **ВКО STI-rec**, внести

по **100 мкл подготовленных проб**, используя наконечники с аэрозольным барьером и тщательно перемешать пипетированием. (Следует избегать попадания в пробирку сгустков слизи и крупных частиц.)

- 7. В пробирку отрицательного контроля выделения (ОК) выделения внести **100 мкл ОКО**.
- 8. Инкубировать пробирки в течение 10 мин при комнатной температуре.
- 9. Ресуспендировать пробирку **с магнитной силикой NucliSens**, интенсивно перемешав на вортексе. Внести в каждую пробирку отдельным наконечником с аэрозольным барьером по **25 мкл магнитной силики** и тщательно перемешать пипетированием. Магнитная силика должна быть равномерно распределена по всему объему пробирки.
- 10.Загрузить пробирки с образцами в прибор, установить наконечники, запустить программу выделения РНК с лизисом образцов вне прибора (*off board*).
- 11.После окончания выделения РНК, извлечь пробирки из прибора и **не позднее 30 мин после окончания процедуры выделения РНК провести реакцию ОТ-ПЦР.**

При необходимости хранения очищенные РНК следует перенести в стерильные пробирки в течение 30 мин после выделения. **Очищенные РНК можно хранить до 8 ч при температуре от 2 до 8** °**С, в течение месяца – при температуре не выше минус 16 °С, более длительно – при температуре не выше минус 68** °**С.**

## <span id="page-36-0"></span>**Вариант 2. Экстракция РНК с лизисом образца в приборе. Порядок работы:**

- 1. Включить прибор NucliSENS easyMAG и подготовить его к выделению РНК, следуя инструкции к прибору.
- 2. В окне для ввода исследуемых образцов ввести для каждого образца следующие параметры: название образца, материал (*Matrix*) для выделения РНК (установить *Other*), объем образца (*volume*) – 0,1 ml, объем элюции (*Eluate*) – **25** mkl, тип образца (*Type*) – Primary, очередность выделения РНК в образцах (*priority*)- normal.
- **Вариант FEP Форма 1: REF** V54-50-R0,5-FEP, **REF** H-1021-2-5; **Форма 2: REF** V54-50-R0,2-FEP, 3. Создать новый протокол выделения РНК/ДНК и сохранить его. В протоколе указать, что лизис и инкубация образцов

**REF** H-1022-2-2; **Вариант FRT Форма 1: REF** R-V54, **REF** H-1021-1-2; **Форма 2:**

**REF** R-V54-100-F(RG,iQ,Dt,SC), **REF** H-1022-1 / **VER** 11.02.10 / стр. 37 из 39

происходит в приборе: *On-board Lysis Buffer Dispensing – Yes*, *On-board Lysis Incubation – Yes*.

- 4. Перенести таблицу образцов в созданный протокол.
- 5. Отобрать необходимое количество одноразовых пробирок, предназначенных для выделения РНК/ДНК в приборе NucliSENS easyMAG, (включая отрицательный контроль выделения). Внести в каждую пробирку на внутренние стенки по **10 мкл ВКО STI-rec**.
- 6. В пробирки с **ВКО** внести по **100 мкл подготовленных проб**, используя наконечники с аэрозольным барьером. (Следует избегать попадания в пробирку сгустков слизи и крупных частиц).
- 7. В пробирку отрицательного контроля выделения (ОК) внести **100 мкл ОКО**.
- 8. Загрузить пробирки с образцами в прибор, установить наконечники, запустить программу выделения РНК с лизисом образцов в приборе (*on board*).
- 9. Дождаться, пока автоматическая станция NucliSENS easyMAG не остановит работу в положении *Instrument State – Idle*.
- 10.Ресуспендировать пробирку **с магнитной силикой NucliSens**, интенсивно перемешав на вортексе. Открыть крышку прибора и в каждую пробирку внести отдельным наконечником с аэрозольным барьером по **25 мкл магнитной силики** и тщательно перемешать пипетированием. Магнитная силика должна быть равномерно распределена по всему объему пробирки.
- 11.Закрыть крышку прибора и продолжить программу выделения РНК.
- 12.После окончания выделения РНК, извлечь пробирки из прибора и **не позднее 30 мин после окончания процедуры выделения РНК провести реакцию ОТ-ПЦР.**

При необходимости хранения очищенные РНК следует перенести в стерильные пробирки в течение 30 мин после выделения. **Очищенные РНК можно хранить до 8 ч при температуре от 2 до 8** °**С, в течение месяца – при температуре не выше минус 16 °С, более длительно – при температуре не выше минус 68** °**С.**

**Вариант FEP Форма 1: REF** V54-50-R0,5-FEP, **REF** H-1021-2-5; **Форма 2: REF** V54-50-R0,2-FEP, **REF** H-1022-2-2; **Вариант FRT Форма 1: REF** R-V54, **REF** H-1021-1-2; **Форма 2: REF** R-V54-100-F(RG,iQ,Dt,SC), **REF** H-1022-1 / **VER** 11.02.10 / стр. 38 из 39

# <span id="page-38-0"></span>**ПРИЛОЖЕНИЕ Г. ПРОВЕДЕНИЕ РЕАКЦИИ ОБРАТНОЙ ТРАНСКРИПЦИИ**

**Проводится в ЗОНЕ 2 – помещении для проведения ПЦРамплификации.**

**(Общий объем реакции – 20 мкл, объем РНК-пробы – 10 мкл)**

**ВНИМАНИЕ! При работе с РНК необходимо использовать только одноразовые пластиковые расходные материалы, имеющие специальную маркировку «RNase-free», «DNasefree».**

# **Порядок работы:**

- 1. Отобрать необходимое количество микропробирок объемом 0,2 (0,5) мл.
- 2. Приготовить реакционную смесь на 12 реакций. Для этого в пробирку с **RT-mix** внести **5 мкл RT-G-mix-1** и тщательно перемешать на вортексе, осадить капли с крышки пробирки.
- 3. К полученному раствору добавить **6 мкл ревертазы (MMlv)**, пипетировать 5 раз, перемешать на вортексе. Осадить капли с крышки пробирки кратковременным центрифугированием.
- 4. Внести в микропробирки по **10 мкл** готовой реакционной смеси.
- 5. Используя наконечник с барьером, добавить **10 мкл РНКпробы** в пробирку с реакционной смесью. Осторожно перемешать пипетированием.
- 6. Поставить пробирки в амплификатор (термостат) при температуре 37 °С на 30 мин.
- 7. Полученную в реакции обратной транскрипции кДНК для последующей постановки ПЦР развести в 2 раза ДНКбуфером (к **20 мкл кДНК** отдельным наконечником с аэрозольным барьером добавить **20 мкл ДНК-буфера**, перемешать на вортексе и процентрифугировать в течение 5 с на вортексе для удаления капель с внутренней поверхности крышки пробирки).

**Готовый препарат кДНК можно хранить при температуре не выше минус 16 °С в течение 1 нед или при температуре не выше минус 68 °С в течение года.**